# **Dokumentation PCU-Modell**

Projekt-Dokumentation

PCU-Projekt

FT-SSY-BS

Jan Rosenberg

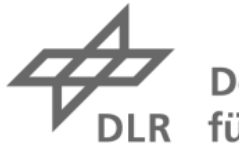

Deutsches Zentrum<br>DLR für Luft- und Raumfahrt

#### **Institutsbericht** DLR-IB-FT-BS-2021/96

#### Dokumentation PCU-Modell

Jan Rosenberg

Institut für Flugsystemtechnik Braunschweig

- 042 Seiten 026 Abbildungen
- 
- 004 Tabellen
- 005 Referenzen

Deutsches Zentrum für Luft- und Raumfahrt e.V. Institut für Flugsystemtechnik Abteilung Sichere Systeme & SE

Stufe der Zugänglichkeit: I, Allgemein zugänglich: Der Interne Bericht wird elektronisch ohne Einschränkungen in ELIB abgelegt. Falls vorhanden, ist je ein gedrucktes Exemplar an die zuständige Standortbibliothek und an das zentrale Archiv abzugeben.

Braunschweig, den 19.07.2021

Institutsdirektor: Prof. Dr.-Ing. S. Levedag

Abteilungsleiter: Andreas Bierig

Verfasser: Jan Rosenberg

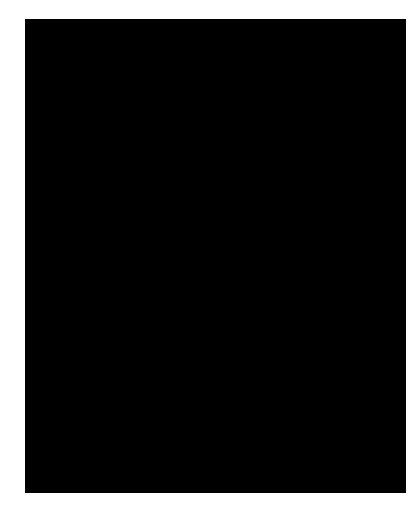

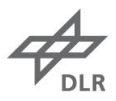

# <span id="page-2-0"></span>**Dokumenteigenschaften**

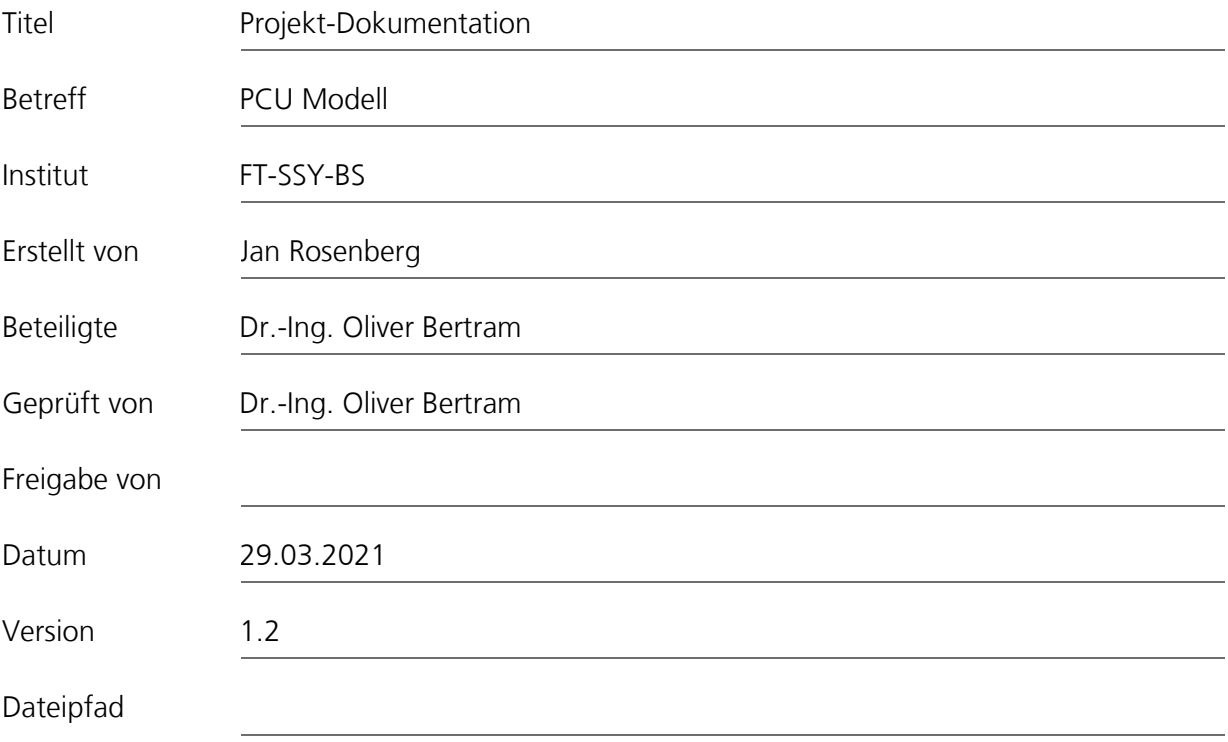

## Inhaltsverzeichnis

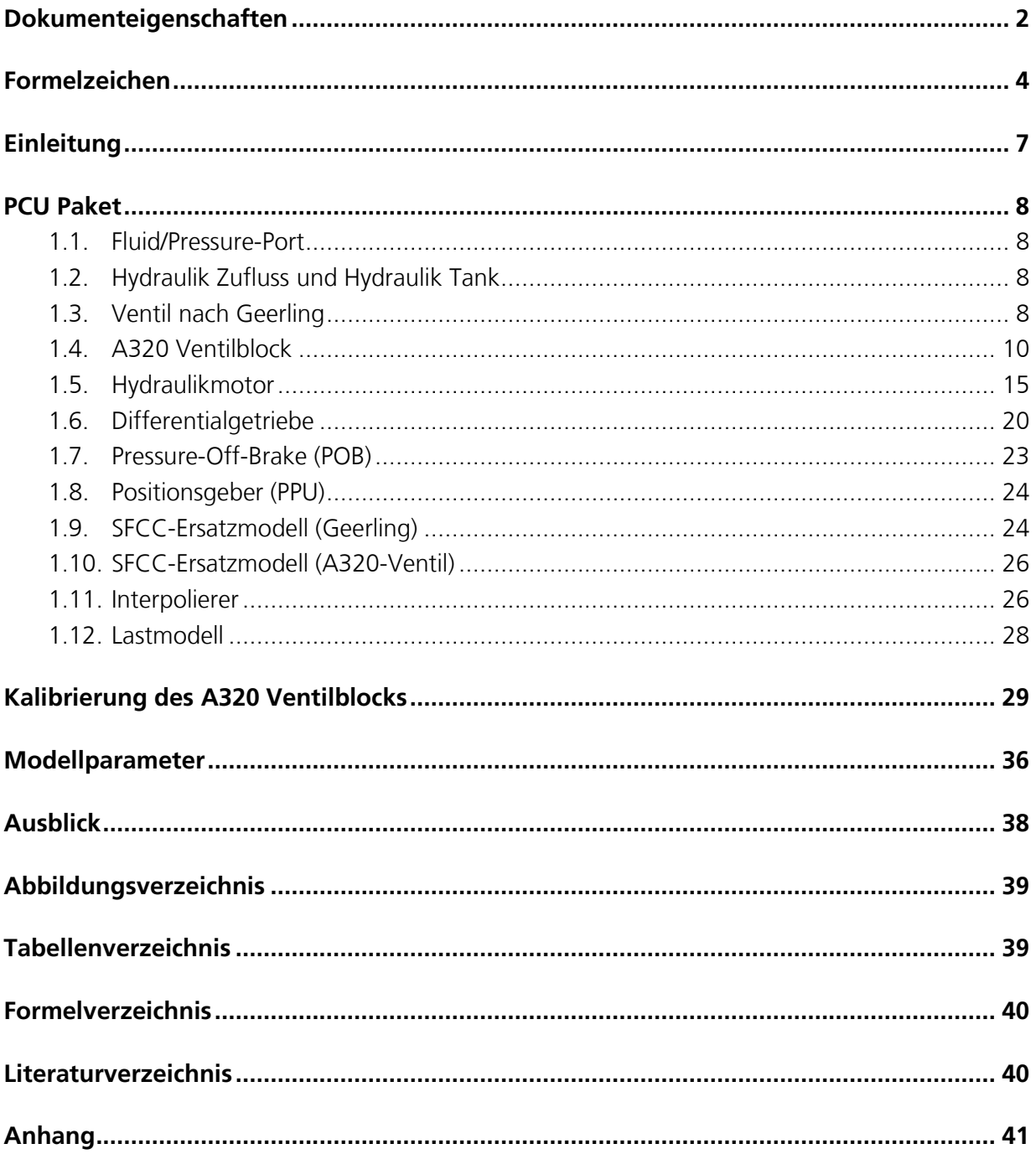

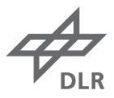

## <span id="page-4-0"></span>**Formelzeichen**

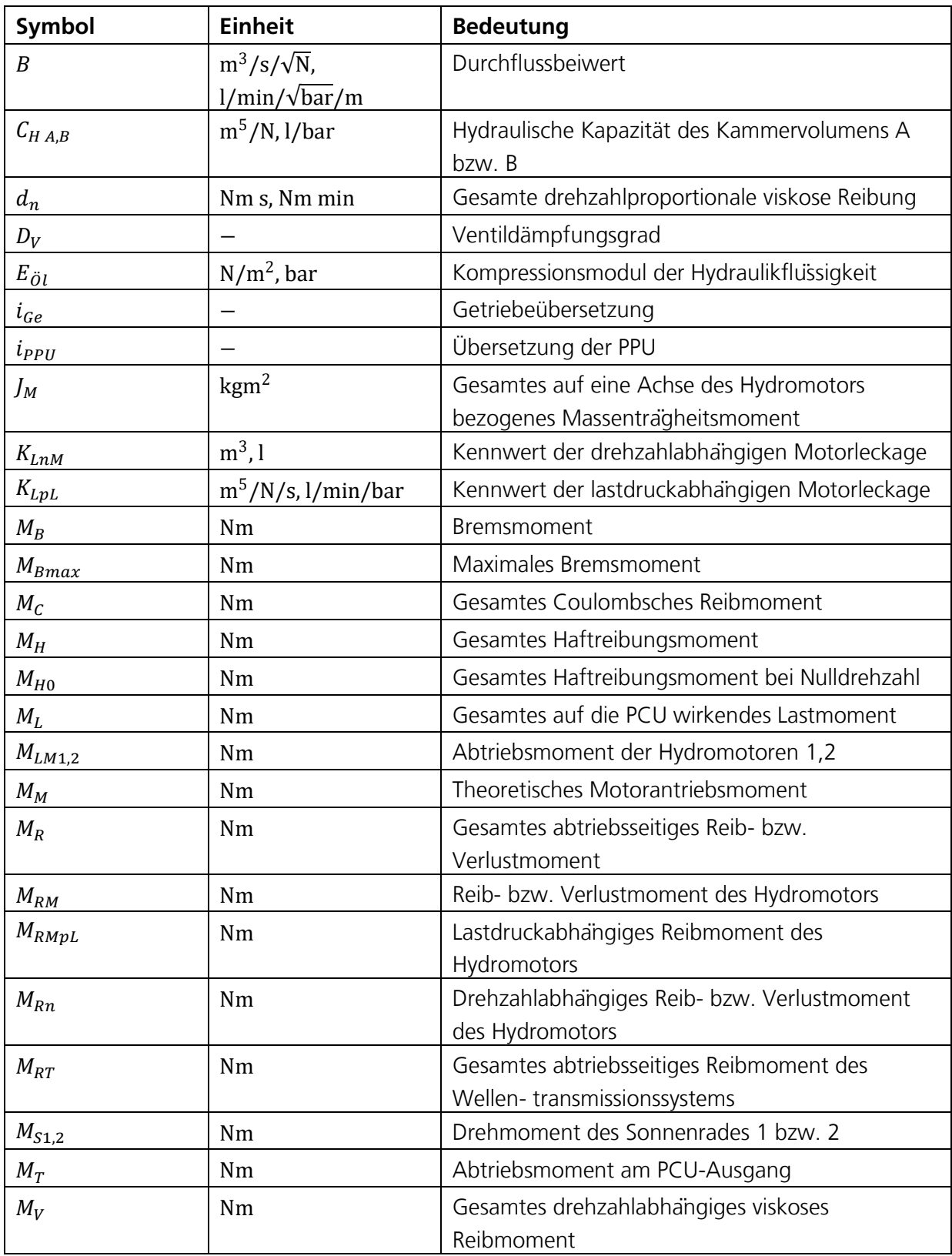

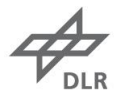

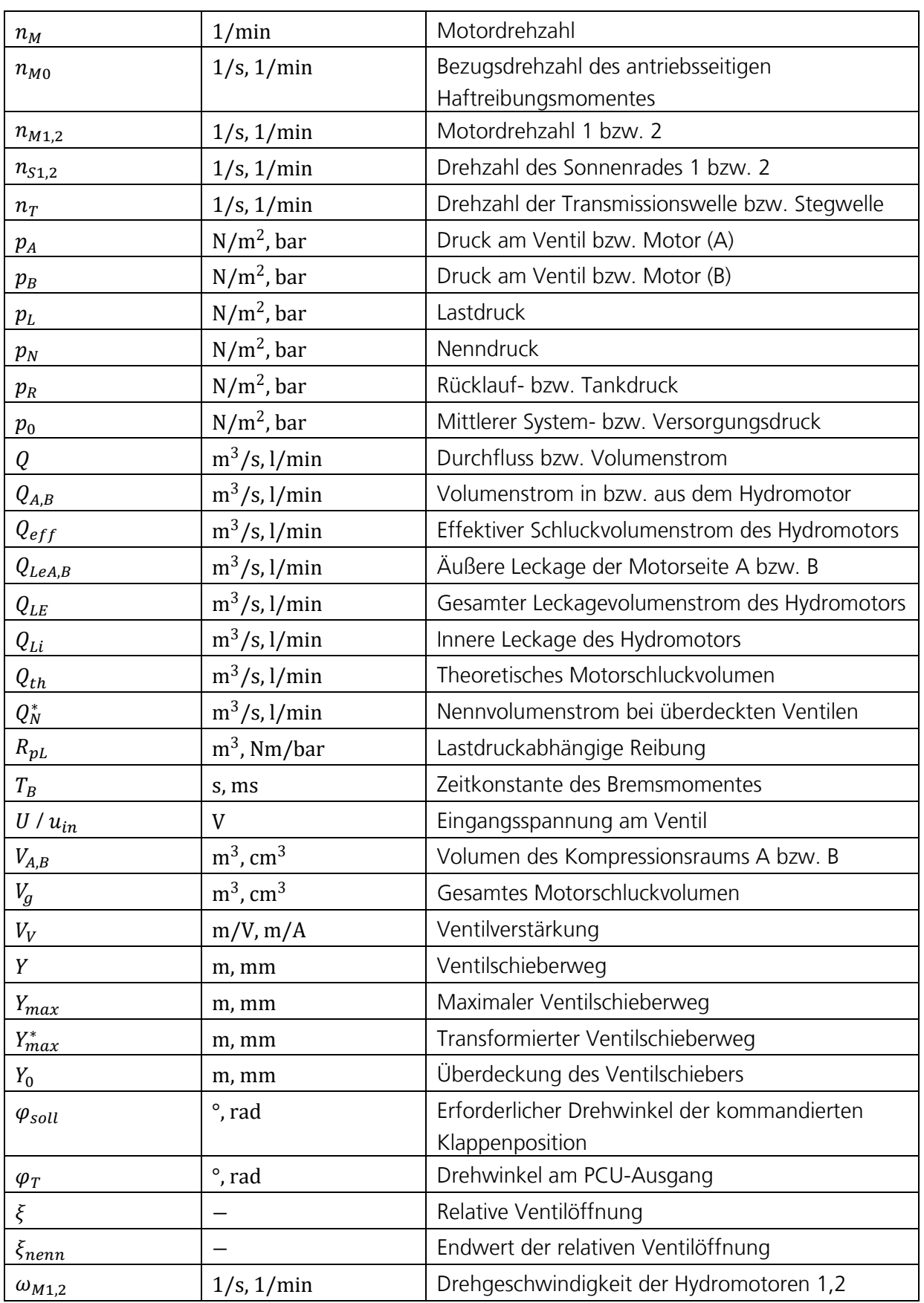

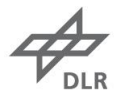

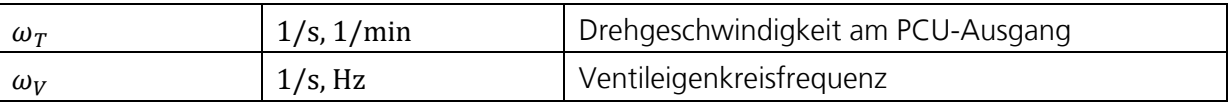

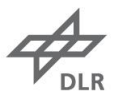

## <span id="page-7-0"></span>**Einleitung**

Die folgende Dokumentation beschreibt das A320-PCU Paket, das in Dymola erstellt wurde. Dabei werden die einzelnen Komponenten beschrieben, die zum Gesamtsystem PCU verbunden werden können. In dem Paket sind Unterpakete für Port-, Komponenten- und Testmodelle vorhanden. Alle Modelle wurden entweder selbst geschrieben oder mit Komponenten der Modelica Standardbibliothek erstellt.

Neben den Komponenten wird auch die Kalibrierung von unbekannten Modellparametern mit Hilfe von Messdaten beschrieben.

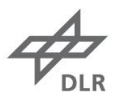

## <span id="page-8-0"></span>**PCU Paket**

### <span id="page-8-1"></span>**1.1. Fluid/Pressure-Port**

Um die hydraulischen Größen Druck und Volumenstrom zu übertragen, wurde für das PCU-Paket ein "Connector" erstellt. Die Größe Druck ist dabei eine Zustandsgröße und wird direkt Knoten übergeben. Der Volumenstrom hat das Präfix flow. Dadurch ist die Variable ein Flussgröße und addiert sich an Knotenpunkten zu Null.

Da in dem Modell es Hydromotors die Größen Druck und Volumenstrom verwendet werden, wird dieser Connector verwendet. Es gibt noch die Modelica Standardbibliothek "Fluid", die ebenfalls Connectoren beinhaltet. Bei diesen Connectoren wird aber der Massenstrom übertragen sowie weitere Größen wie Enthalpie oder Massenanteile. Da die Temperatur- und Druckabhängigkeit der Stoffkonstanten nicht mit modelliert wird, genügt der einfachere Fluid/Pressure-Port. Des Weiteren müssten auch die anderen Modelle entsprechend angepasst werden.

## <span id="page-8-2"></span>**1.2. Hydraulik Zufluss und Hydraulik Tank**

Um das Hydrauliknetz des Flugzeugs zu modellieren, wurden eine Konstantdruckquelle (Hydraulik Zufluss) und ein Rücklauf (Hydraulik Tank) erstellt. Beide Modelle dienen dazu, dem Modell den Zu- bzw. Rücklaufdruck als Randbedingung aufzuprägen.

Sowohl Zu- und Rücklauf besitzen je einen Fluid/Pressure-Port. Der Druck wird in beiden Modellen über einen Parameter an die Variable des Ports übergeben.

## <span id="page-8-3"></span>**1.3. Ventil nach Geerling**

#### **Theoretische Grundlagen**

Das erste PCU-Ventil ist der Arbeit von [1] entnommen. Bei dem modellierten Ventil handelt es sich um ein Servoventil. Die Beschreibung des Ventils unterteilt sich in die Modellierung der Ventilschieberdynamik sowie des Ventildurchflusses. Der Ventilschieber wird als PT<sub>2</sub>-Glied mit einer DGL 2. Ordnung beschrieben.

 $\ddot{Y} + 2D_V \omega_V \dot{Y} + \omega_V^2 Y = V_V \omega_V^2 U$ 

Formel 1 - Ventilschieberdynamik

<span id="page-8-4"></span>Dabei beschreibt Y den Ventilschieberweg,  $D_V$  den Ventildämpfungsgrad,  $\omega_V$  die Ventileigenkreisfrequenz,  $V_V$  die Ventilverstärkung und  $U$  die Eingangsspannung am Ventil, die zur Steuerung des Ventildurchflusses dient.

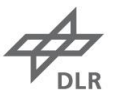

Der Ventildurchfluss wird durch folgende Durchflussgleichung für turbulente Strömungen modelliert.

> für  $Y > +Y_0$ :  $Q_A = B(Y - Y_0)\sqrt{p_0 - p_A}$  und  $Q_B = B(Y - Y_0)\sqrt{p_B - p_R}$ für  $Y < -Y_0$ :  $Q_A = B(Y + Y_0)\sqrt{p_A - p_R}$  und  $Q_B = B(Y + Y_0)\sqrt{p_0 - p_B}$ Formel 2 - Ventildurchfluss

<span id="page-9-1"></span>Dabei beschreibt  $Q_A$  den Ventilabfluss (bzw. Motorzufluss) und  $Q_B$  den Ventilzufluss (bzw. Motorabfluss).  $Y_0$  entspricht der positiven Steuerkantenüberdeckung, die der Reduktion von Leckageverlusten während Stillstandszeiten dient.  $p_A$  ist der Druck am Ventilausgang (bzw. Motoreingang) und  $p_B$  der Druck am Ventileingang (bzw. Motorausgang).

$$
B = \frac{Q_N^*}{Y_{max}^*} \sqrt{\frac{2}{p_N}}
$$

Formel 3 - Durchflussbeiwert

Der Durchflussbeiwert B wird aus dem Nennvolumenstrom bei überdeckten Ventilen  $Q_N^*$ , dem transformierten Ventilschieberweg  $Y_{max}^* = Y_{max} - Y_0$  und dem Nenndruck  $p_N$  berechnet.

#### **Umsetzung in Modelica**

Das Ventil hat vier Fluid/Pressure-Ports. Zwei Ports verbinden das Ventil mit dem hydraulischen Zubzw. Abfluss. Die anderen beiden Ports verbinden das Ventil mit dem Hydraulikmotor. Der fünfte Port ist ein Electrical-Pin aus der Modelica Standardbibliothek, über den die Eingangsspannung an das Ventil angelegt wird. Das Modell ist in [Abbildung 1](#page-9-0) zu sehen.

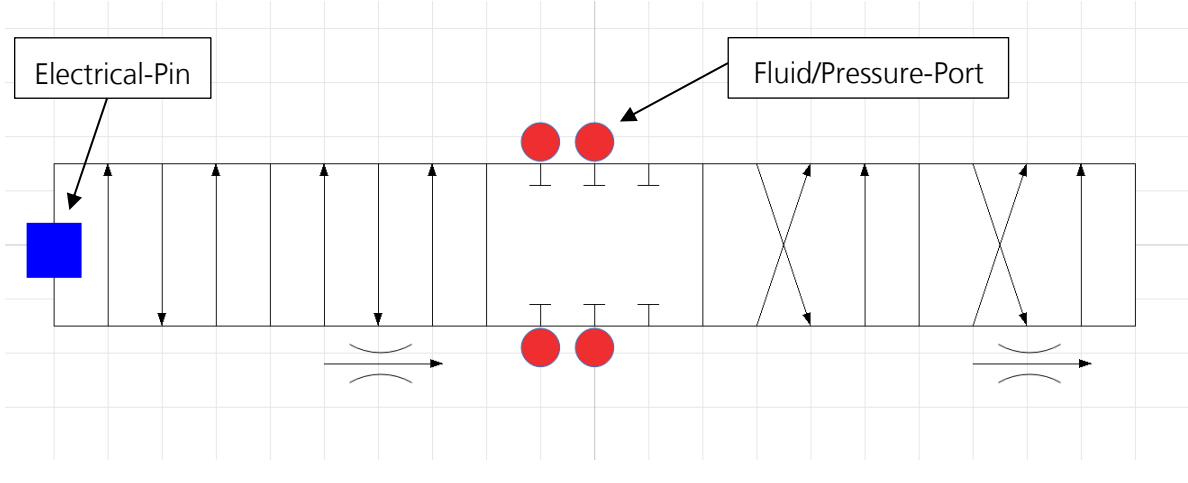

Abbildung 1 - Ventil Geerling

<span id="page-9-0"></span>Die Modellierung von [Formel 2](#page-9-1) erfolgt mit einer Fallunterscheidung. Neben der Berechnung des Durchflusses wird der Durchfluss durch das Ventil noch über eine Erhaltungsgleichung modelliert. Die Summe der zu- und abfließenden Volumenströme muss 0 sein.

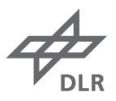

### <span id="page-10-0"></span>**1.4. A320 Ventilblock**

#### **Theoretische Grundlagen**

Der Schaltventilblock der Liebherr PCU, die in der Airbus A320-Familie verbaut ist, hat die Aufgabe den jeweiligen Hydromotor zu starten, zu stoppen sowie die Geschwindigkeit zu variieren. Der Ventilblock besteht aus drei 3/2-Wege-Schaltmagnetventilen und einem 6/5-Wege-Hauptsteuerschieber. In [Abbildung 2](#page-10-1) ist der hydraulische Schaltplan für einen PCU-Antriebsstrang zu sehen. Die Hydrauliksymbole entsprechen der DIN ISO 1219-1.

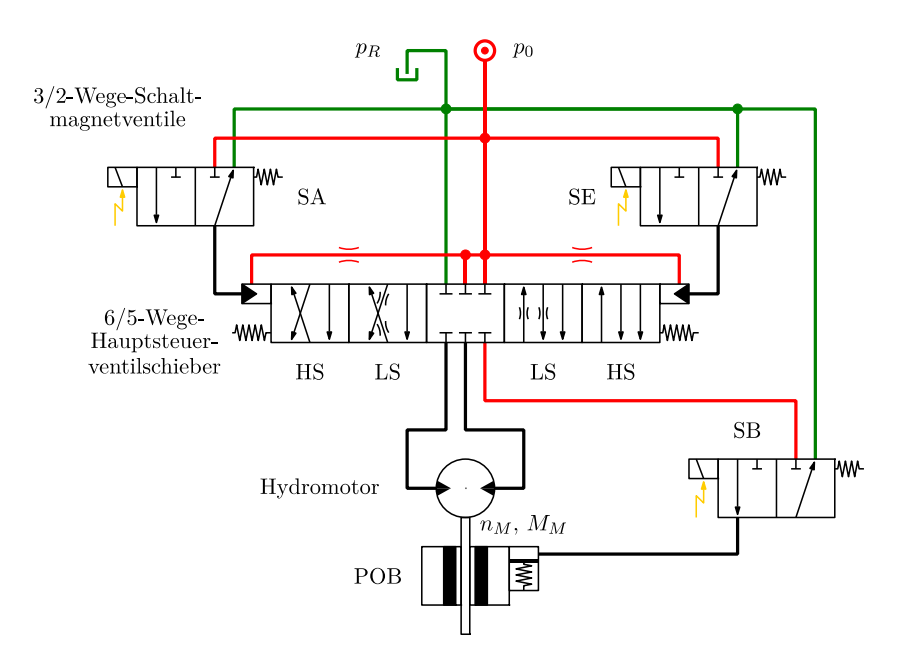

<span id="page-10-2"></span>Abbildung 2 - Hydraulischer Schaltplan eines PCU-Antriebsstrangs

<span id="page-10-1"></span>Bei den 3/2-Wege-Schaltmagnetventilen handelt es sich um Ventile mit einer elektrischen Direktsteuerung und Federrückstellung. Der 6/5-Wege-Hauptsteuerschieber ist durch Druckerhöhung hydraulisch vorgesteuert. Nach der Charakterisierung für Wegeventile bezeichnet die erste Zahl die Anzahl der Leitungsanschlüsse und die zweite Zahl die Anzahl an Schaltstellungen. In jedem Ventilblock gibt es je ein Schaltmagnetventil zum Ausfahren (SA), zum Einfahren (SE) sowie das dritte Schaltmagnetventil, das die POB bedruckt (SB). Wie in [Abbildung 2](#page-10-1) zu sehen ist, besitzen die Schaltventile drei Anschlüsse sowie die Schaltstellungen *Auf* und *Zu*. Der Hauptsteuerschieber (HS) hat sechs Anschlüsse und fünf Schaltstellungen: *Einfahren (schnell)*, *Einfahren (langsam)*, *geschlossen*, *Ausfahren (schnell)* und *Ausfahren (langsam)*. Im Schnellfahrmodus wird der HS vollständig geöffnet und die PCU fährt mit luftlastabhängiger Drehzahl entsprechend der maximalen  $\Delta p$ -Charakteristik. Im Langsamfahrmodus ist der Hauptsteuerschieber in einer gedrosselten Stellung. Dadurch sinkt die Drehzahl der Hydromotoren auf ca. 25% der Nenndrehzahl des Schnellfahrmodus. Um die Drehrichtung der PCU umzukehren, werden der Zu- bzw. Rücklauf zum Motor getauscht. In der fünften Schaltstellung sind alle sechs Anschlüsse getrennt und die Antriebsseite steht stillt.

| <b>Drehzahl</b> | $\Delta \varphi =  \varphi_{Soll} - \varphi_{Ist} $ | <b>SA</b> | <b>SE</b> | <b>SB</b> |
|-----------------|-----------------------------------------------------|-----------|-----------|-----------|
| $0 - Start$     |                                                     |           |           |           |
| Schnell         | $\Delta \phi_1$                                     |           |           |           |
| Langsam         | $\leq \Delta \varphi_1$ > $\Delta \varphi_2$        |           |           |           |
| $0 - Stop$      | $\leq \Delta \varphi_2$                             |           |           |           |

Tabelle 1 - Ausfahrschaltsequenz einer Airbus A320-PCU

[Tabelle 1](#page-10-2) zeigt die Schaltlogik für einen normalen Ausfahrvorgang. Der gesamte Ausfahrvorgang entspricht einem bestimmten Drehwinkel der PCU ( $\varphi_{sall}$ ). Die bereits erfolgte Drehung wird von der PPU aufgenommen und entspricht  $\varphi_{1st}$ . Um den Ausfahrvorgang zu starten, wird das Schaltventil zum Ausfahren (SA) mit Strom versorgt, wodurch der Hauptsteuerschieber mit Druck beaufschlagt wird. Durch die Versorgung mit Druck bewegt sich der Ventilschieber im Gehäuse und öffnet den Anschluss zum Hydraulikmotor. Das Hydraulikfluid mit hohem Druck fließt zum Hydraulikmotor. Kurz nachdem das Ausfahrventil mit Energie versorgt wird, wird auch das Schaltventil zum Lösen der Bremse (SB) mit Strom versorgt. Dadurch fließt Hydraulikfluid zur Bremse (POB) und löst sie. Die PCU befindet sich jetzt im Schnellfahrmodus [1].

An einem gewissen Punkt vor dem Erreichen der finalen Klappenposition ( $\Delta\varphi_2 < \Delta\varphi \leq \Delta\varphi_1$ ), geht die PCU in den Langsamfahrmodus über. Dafür wird das entgegengesetzte Schaltventil (beim Ausfahrvorgang ist es das Schaltventil zum Einfahren (SE)) mit Strom versorgt. Durch das Öffnen des Einfahrventils wird die gegenüberliegende Seite des Hauptsteuerschiebers mit Druck beaufschlagt. Ein Druckgleichgewicht entsteht und der Hauptsteuerschieber beginnt sich durch die Kraft der Federn zu schließen. Durch das Schließen wird Hydraulikfluid, das sich noch im Ventil befindet, über eine Drossel abgelassen. Durch die Drossel wird die Bewegung des Ventilschiebers kontrolliert und folglich die Verlangsamung des Hydraulikmotors. Bei Erreichen der Sollposition ( $\Delta \varphi \leq \Delta \varphi_2$ ) werden alle Schaltventile geschlossen und der Hauptsteuerschieber schließt. Die POB hält den Antriebsstrang fest, womit auch das Landeklappensystem in der gewünschten Position gehalten wird. Der Antrieb ist nur während des Fahrvorgangs aktiv und wird abgeschaltet, wenn sich die Klappen in der Sollposition befinden [1], [2].

#### **Mathematisches Modell des Ventilblocks**

Im Gegensatz zu dem von Geerling modellierten Servoventil, gibt es keine Literatur, die sich mit der Modellierung des A320 PCU-Ventilblocks befasst. Daher wird ein Ersatzmodell des Ventilblocks entwickelt, das mit Messdaten kalibriert wird. Dafür wird die PCU im Schnell- und Langsamfahrmodus vermessen. In der Messkampagne wurde der Zulaufdruck  $p_0$  von 154 bar bis 211 bar mit einer Schrittweite von 3 bar erhöht. Das Lastmoment wurde von 0 Nm bis 120 Nm mit einer Schrittweite von 4 Nm, von 125 Nm bis 155 Nm mit einer Schrittweite von 5 Nm erhöht.

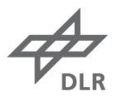

Dabei wurden die Drehzahl sowie der Durchfluss messtechnisch erfasst. Die PCU wurde 10 s im Schnellfahrmodus und 10 s im Langsamfahrmodus betrieben.

Für die Modellierung des Ventilblocks werden die von Geerling verwendeten Gleichungen modifiziert. Da die Geometrie des Ventilschiebers nicht bekannt ist, wird die Gleichung der Ventilschieberdynamik [\(Formel 1\)](#page-8-4) in eine Gleichung für die relative Ventilöffnung [\(Formel 4\)](#page-12-0) umgewandelt.

 $\ddot{\xi} + 2D_V \omega_V \dot{\xi} + \omega_V^2 \xi = \omega_V^2 \xi_{nenn} u_{in}$ 

Formel 4 - Relative Ventilöffnung

<span id="page-12-0"></span>Dabei ist  $\xi$  eine reelle Zahl, die theoretisch zwischen 0 und 1 liegt. Der Durchfluss wird, ähnlich wie bei Geerling, mit der Drosselgleichung berechnet. Dabei ist  $u_{in}$  die vom SFCC vorgegebene Steuerspannung. Der Ventilschieberweg wird durch die relative Ventilöffnung ersetzt. Damit erhält man die modifizierte Drosselgleichung [\(Formel 5\)](#page-12-1).

<span id="page-12-1"></span>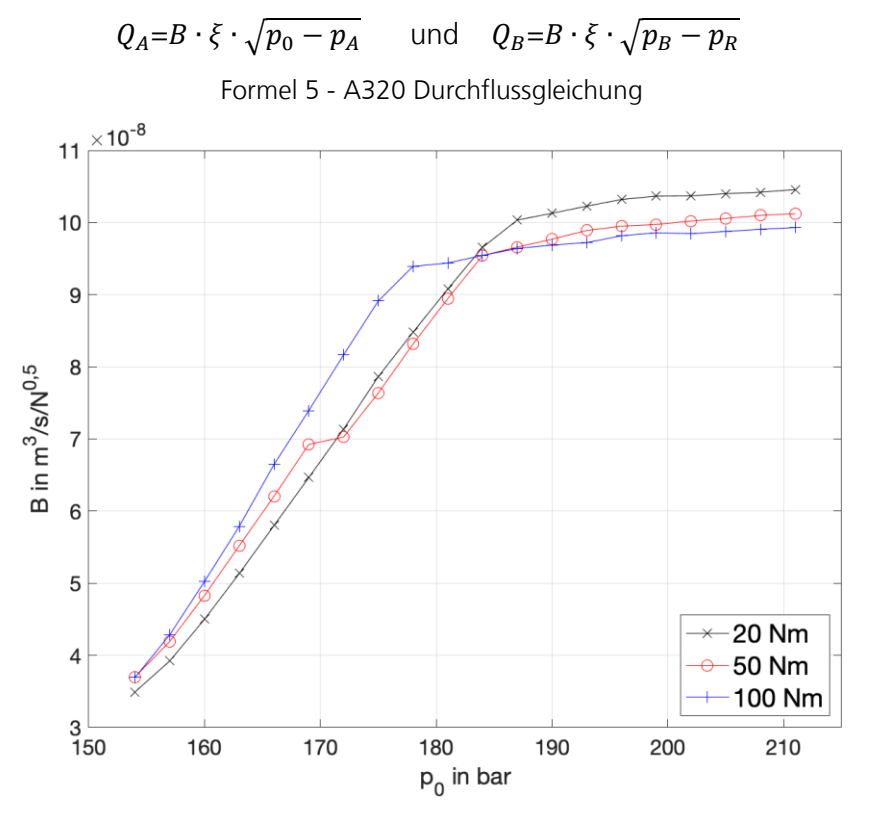

Abbildung 3 - Durchflussbeiwert (Messung)

<span id="page-12-2"></span>Da der Ventilblock nicht isoliert auf einem Ventilprüfstand untersucht werden kann, muss der Durchflusskoeffizient B mit anderen Methoden bestimmt werden. Betrachtet man [Formel 4](#page-12-0) und [Formel 5,](#page-12-1) so erkennt man, dass die Höhe des Durchflusses in erster Linie von den Parametern  $\xi_{nenn}$  und *B* bestimmt wird.  $p_0$  und  $p_R$  sind Randbedingungen, die durch das Konstantdrucknetz vorgegeben werden.  $p_A$  und  $p_B$  werden vom Hydromotor bestimmt und stehen in direktem

Zusammenhang zu der auf den Hydromotor wirkenden Last. Wie in der Drosselgleichung von Geerling [\(Formel 2\)](#page-9-1), bestimmt hier die über das Ventil abfallende Druckdifferenz den Durchfluss. Diese Abhängigkeit des Durchflusses muss für das A320 PCU-Ventil über die Parameter B und  $\xi$ bzw.  $\xi_{nenn}$  ausgedrückt werden. Da die [Formel 5](#page-12-1) beide Parameter aufweist, wird ein Parameter vorab bestimmt, damit das System nur noch einen Freiheitsgrad für die Kalibrierung besitzt.

In [Abbildung 3](#page-12-2) erkennt man den Durchflussbeiwert für verschiedene Lastmomente. Dabei wurde der Durchflussbeiwert mit [Formel 5](#page-12-1) berechnet. Die Drücke wurden aus dem theoretischen Motormoment  $(M_{LM}/p_L)/2\pi$  mit dem Zusammenhang  $p_L = p_A - p_B$  berechnet. Das PCU-Lastmoment wurde mit [Formel 17](#page-23-1) umgewandelt. Man erkennt einen starken Zusammenhang zwischen Durchflussbeiwert und Zulaufdruck  $p_0$ . Die Abhängigkeit vom Lastmoment ist hingegen sehr schwach, bis kaum vorhanden.

Daher wird der Durchflussbeiwert für das Ventil als Funktion des Zulaufdrucks dargestellt. Dafür wird im ersten Schritt für jede Kombination aus Lastmoment und Zulaufdruck mit dem oben beschriebenen Verfahren der Durchflussbeiwert berechnet. Dann werden die Durchflussbeiwerte für jeden Zulaufdruck gemittelt. Mit den gemittelten Werten werden zwei lineare Regressionsfunktionen berechnet. Die Funktionen sind in [Abbildung 4](#page-13-0) zu sehen.

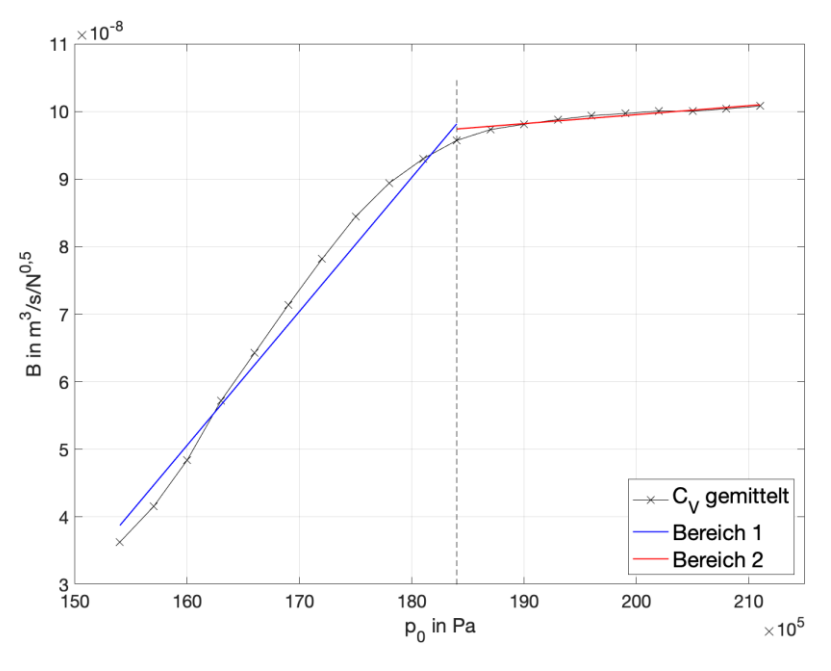

Abbildung 4 - Regressionsfunktionen des Durchflussbeiwerts

<span id="page-13-1"></span><span id="page-13-0"></span>Die erste Funktion gilt für einen Zulaufdruck bis  $p_0 = 184$  bar. Die zweite Funktion ab  $p_0 =$ 184 bar. In [Tabelle 2](#page-13-1) sind die Funktionsvorschriften zu finden. Der Zulaufdruck wird in Pascal eingesetzt.

Tabelle 2 - Regressionsfunktionen Durchflussbeiwert

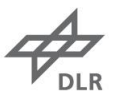

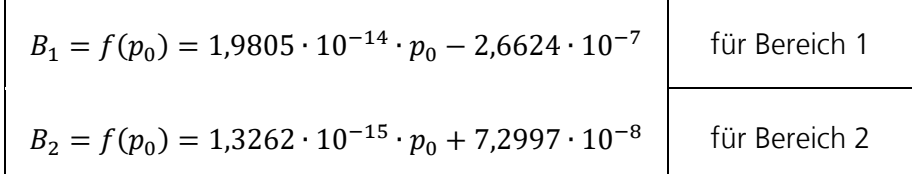

#### **Modellierung in Modelica**

In [Abbildung 5](#page-14-0) sieht man den Ventilblock der A320 PCU. Verglichen mit dem Ventilblock von Geerling [\(Abbildung 1\)](#page-9-0), wurde das Ventil nur um die fünf Ports für reelle Zahlen auf der rechten Seite ergänzt.

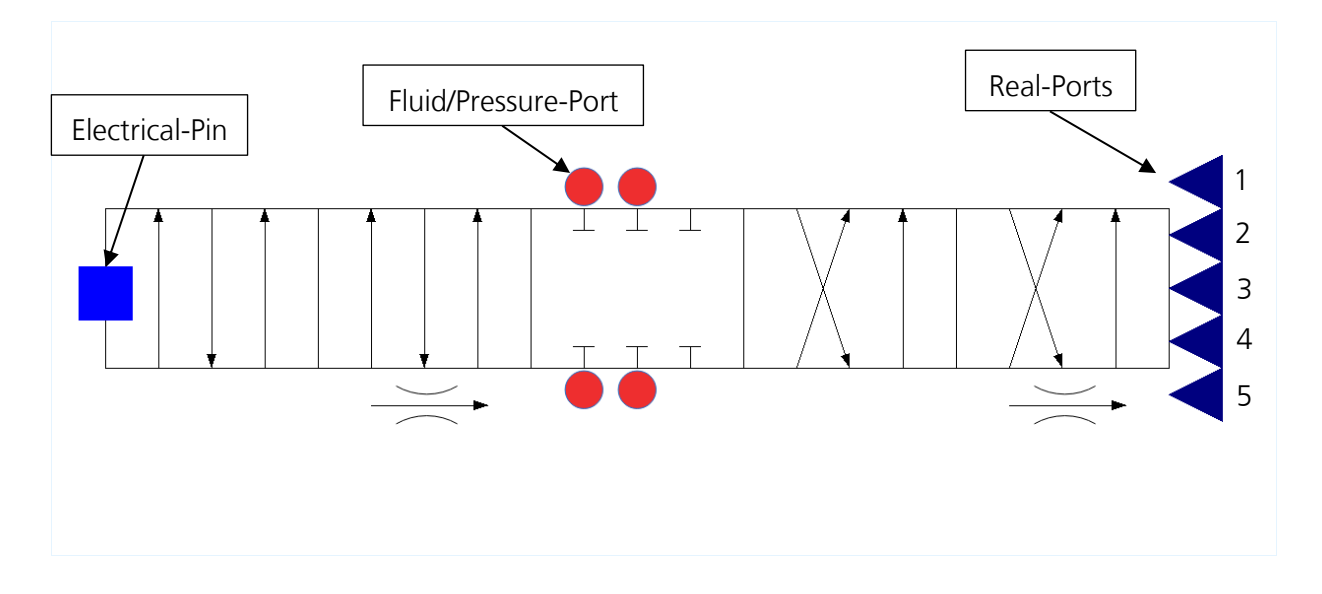

<span id="page-14-0"></span>Abbildung 5 - Ventilblock A320

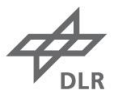

equation Port 1 Input  $XI1 = xi$  nenn;  $Input_01 = Omega_v;$   $Input_02 = Omega_v;$ Port 2 Port 3  $Input$  $D1 = Dv;$ Port 4  $Input_D2 = Dv2;$ Port 5// Damit Strom und Spannung verwendet werden können. u in.v=R\*u in.i;  $dummy = abs(u in.v);$ // Geerling S.  $40-44$ // u in ist Spannung vom SFCC // Gleichung Ventilschieber if dummy>= 1 then  $dxi=der(xi);$ der(dxi) +2\*Dv\*Omega v\* der(xi) + Omega v^2\* xi = Omega v^2 \* xi nenn \* u in.v;  $test2=1:$ elseif dummy<1 and dummy>0 then dxi=der(xi);  $\texttt{der}(\texttt{dxi}) + 2 * \texttt{Dv2} * \texttt{Omega_vz*} \texttt{der}(\texttt{xi}) + \texttt{Omega_vz*} \texttt{xi} = \texttt{Omega_vz*} \texttt{x*} \texttt{xi\_nenn} * \texttt{u_in.v};$  $test2=2:$ else  $dx$ i=der $(xi)$ : der(dxi) +2\*Dv3\*Omega\_v3\* der(xi) + Omega\_v3^2\* xi = Omega\_v3^2 \* xi\_nenn \* u\_in.v; test2=3; end if;

Abbildung 6 - Relative Ventilöffnung in Dymola

<span id="page-15-1"></span>Man erkennt also, dass das Ventil sechs Eingänge (Electrical-Pin und fünf Real-Ports) hat. Über diese Eingänge wird das Ventilverhalten entsprechend der Kombination aus Zulaufdruck  $p_0$  und Lastmoment  $M_l$  angepasst. Dafür wird die Berechnung der relativen Ventilöffnung [\(Formel 4\)](#page-12-0) in drei Bereiche unterteilt [\(Abbildung 6\)](#page-15-1). Der erste Bereich stellt das Öffnen des Ventilschiebers im Schnellfahrmodus dar. Da in diesem Bereich die Eingangsspannung vom SFCC 1 V beträgt (Annahme), wird nur *xi\_nenn* über den Port 1 übergeben. Über Port 2 wird die Eigenkreisfrequenz für den ersten Bereich vorgegeben, über Port 4 der Dämpfungsgrad. Schaltet die PCU in den Langsamfahrmodus um, wird die Spannung am Electrical-Pin angepasst. *xi\_nenn* bleibt gleich und die verringerte Ventilöffnung wird nur über das Produkt aus *xi\_nenn* und *u\_in*  realisiert. Da die Ventildynamik beim Übergang in den Langsamfahrmodus sich von der Ventildynamik beim Öffnen des Ventils unterscheidet, wird eine andere Eigenkreisfrequenz (Port 3) und ein anderer Dämpfungsgrad (Port 5) genutzt. Um das Ventil zu schließen, wird eine weitere Eigenkreisfrequenz und ein weiterer Dämpfungsgrad benutzt. Diese Werte sind, im Gegensatz zu den Bereichen 1 und 2, immer konstant. Die Spannung beim Schließen beträgt 0 V, wodurch die rechte Seite zu 0 wird.

## <span id="page-15-0"></span>**1.5. Hydraulikmotor**

#### **Theoretische Grundlagen**

Nach der Einteilung von [2] handelt es sich bei den in der PCU verbauten Hydromotoren um Axialkolbenmotoren der Schrägscheibenbauart mit konstantem Schluckvolumen. Eine Prinzipskizze ist in [Abbildung 1](#page-9-0) zu sehen.

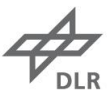

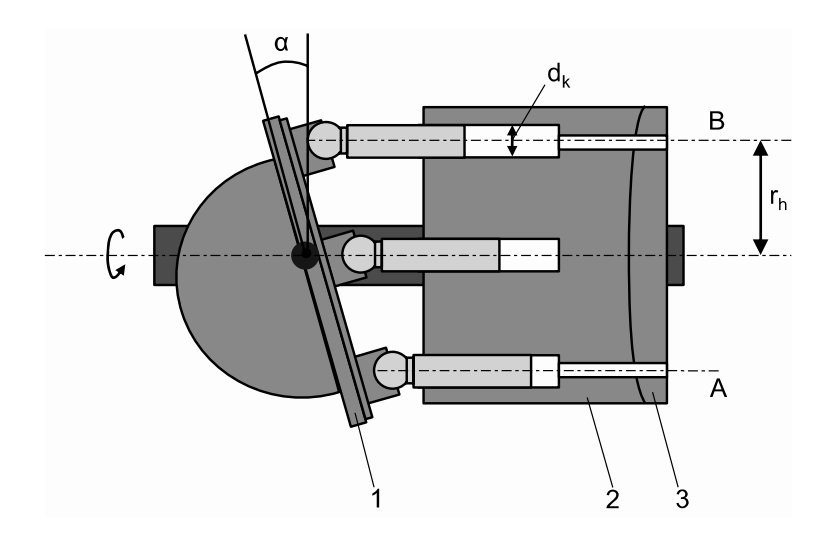

Abbildung 7 - Prinzipskizze Hydromotor

<span id="page-16-0"></span>Der Hydraulikmotor besitzt zwei Anschlüsse, die mit dem Ventilblock über zwei Verbindungsleitungen verbunden sind. Das entspricht den Anschlüssen *A* und *B* in [Abbildung 1.](#page-9-0) Ein Hydraulikmotor besitzt neun Zylinder/Kolben, die sich in ihren Zylindergehäusen bewegen können. Durch den Zufluss von Hydraulikfluid mit hohem Druck, bewegen sich die Zylinder in axialer Richtung und üben so eine Kraft auf die Schrägscheibe aus. Durch die Winkelstellung der Schrägscheibe *1* und die ausgeübte Kraft beginnt der Motor sich zu drehen. Die unter Niederdruck stehenden Kolben werden durch die Taumelbewegung der Schrägscheibe wieder in die Kolbenbohrung gedrückt, wodurch das Hydraulikfluid durch den Rückführungsanschluss aus dem Motor hinausfließt. Durch ein mitrotierendes Steuerspiel *3* sind die Kolben entweder mit der Hochdruck- oder der Niederdruckseite verbunden, wodurch die Drehbewegung aufrechterhalten wird. Tauscht man Hoch- und Niederdruckseite wird die Drehrichtung des Motors umgekehrt. [3]

Neben Hydromotoren mit konstantem Schluckvolumen, gibt es Motoren mit variablem Schluckvolumen. Bei dieser Art von Motoren kann die Neigung der Schrägscheibe (siehe  $\alpha$  in [Abbildung 1\)](#page-9-0) verändert werden. Durch das verstellbare Schluckvolumen wird nur die hydraulische Leistung, die auch benötigt wird, dem System entnommen.

#### **Mathematisches Modell des Hydromotors**

Die Modellierung des Hydromotors wird in einen hydraulischen und einen mechanischen Leistungsteil unterteilt. Dabei wird auf hydraulischer Seite der Druckaufbau in den Motorkammern *A* und *B* betrachtet. Die Motordynamik wird über ein Momentengleichgewicht beschrieben. In [Abbildung 7](#page-16-0) ist das Modell des Motors schematisch dargestellt. [1]

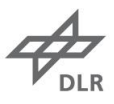

#### *Druckaufbau*

Zur Beschreibung des Druckaufbaus wird für jeden der Zylinder ein Kontrollvolumen definiert. Die Volumenstromgleichung drückt die Massenerhaltung im Zylinder aus. Die Summe der in den Zylinder zuströmenden Volumenströme, abzüglich der aus dem Zylinder ausströmenden Volumenströme, muss gleich der zeitlichen Änderung des Volumens sein. Die zu- und abfließenden Volumenströme sind in [Abbildung 7](#page-16-0) dargestellt. Die zeitliche Änderung des Volumens ist über die hydraulische Kapazität mit der zeitlichen Änderung des Drucks verknüpft. [2]

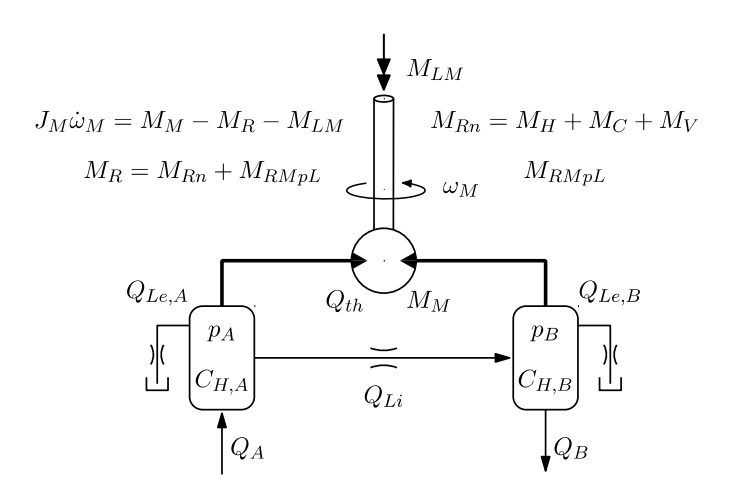

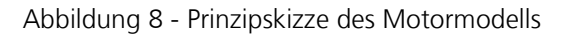

<span id="page-17-1"></span>Dabei beschreibt  $Q_{A,B}$  den Zu- bzw. Abfluss zwischen Ventilblock und Hydraulikmotor.  $Q_{Li}$ beschreibt die druck- und drehzahlabhängigen Leckagen zwischen den Motorkammern,  $Q_{Le\ AB}$ die äußeren Leckagen.  $Q_{th} = V_{\rm g} \omega_{\rm M} / 2\pi$  steht für das theoretische Motorschluckvolumen.

$$
\dot{p}_{A,B} = \frac{1}{C_{H\ A,B}} \sum_{i=1}^{n} Q_{A,B\ i} = \frac{E_{\partial l}}{V_{A,B}} \left( \pm Q_{A,B} - Q_{Le\ A,B} \mp Q_{Li} \mp Q_{th} \right)
$$

Formel 6 - Druckaufbau 1

<span id="page-17-0"></span> $C_{H\,A,B}$  ist die hydraulische Kapazität des jeweiligen Verdrängerraums.  $V_q$  beschreibt das geometrische Verdrängungsvolumen des Hydraulikmotors und wird aus dem Datenblatt des Herstellers übernommen. Beim Kompressionsmodul  $E_{\partial l}$  wird die Temperatur- und Druckabhängigkeit vernachlässigt, und es wird mit einem durchschnittlichen Kompressionsmodul von  $E_{\partial l} = 1.5 \cdot 10^9$  Pa gerechnet. Das entspricht in guter Näherung dem Kompressionsmodul von Skydrol LD-4 bei 20°, das auf dem PCU-Prüfstand genutzt wird.

Fasst man die Leckageterme aus [Formel 6](#page-17-0) zusammen, dann stellen sie mit dem theoretischen Motorschluckvolumen das effektive Motorschluckvolumen dar.

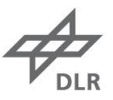

$$
Q_{eff} = Q_{th} + Q_{LE} = \frac{V_g \omega_M}{2\pi} + \left(\frac{K_{InM} \cdot \omega_M}{2\pi} + K_{LpL} \cdot p_L\right)
$$

Formel 7 - Effektives Motorschluckvolumen

<span id="page-18-0"></span>Setzt man das effektive Motorschluckvolumen aus [Formel 7](#page-18-0) in [Formel 6](#page-17-0) ein, erhält man die Druckänderungsgeschwindigkeiten in beiden Motorkammern.

$$
\dot{p}_{A,B} = \frac{E_{\ddot{O}l}}{V_{A,B}} \left( \pm Q_{A,B} \mp \left( \frac{K_{L n M} \cdot \omega_M}{2 \pi} + K_{L p L} \cdot p_L \right) \mp \frac{V_g \omega_M}{2 \pi} \right)
$$

Formel 8 - Druckaufbau 2

<span id="page-18-2"></span>Um die Verlustanteile zu erfassen, wurde der Hydraulikmotor vom Hersteller vermessen. Das Kennfeld ist in [Abbildung 24](#page-41-1) im Anhang zu finden. Der volumetrische Wirkungsgrad des Motors hängt maßgeblich von der Drehzahl und der anliegenden Druckdifferenz ab. Mit der Definition des Wirkungsgrads und dem Kennfeld des Wirkungsgrads, lässt sich der zusammengefasste Verlustanteil als Funktion der Drehzahl und der anliegenden Druckdifferenz darstellen. Die Kennwerte der Motorleckage  $K_{LnM}$  und  $K_{LDL}$  ergeben sich durch Bildung der partiellen Ableitungen der Funktion  $Q_{LE} = f(n_M, \Delta p)$ . Die in [1] ermittelten Parameter werden übernommen.

#### *Motordynamik*

Die Motordynamik wird über den Drallsatz [\(Formel 9\)](#page-18-1) beschrieben.  $J_M = 2.6 \cdot 10^{-4}$  kgm<sup>2</sup> beschreibt das gesamte Massenträgheitsmoment, das auf den Hydromotor wirkt. Dabei ist  $M_M =$  $(V_{q}p_{L})/2\pi$  das theoretische Motormoment,  $M_{R}$  die gesamten Verlust- bzw. Reibmomente und  $M_{LM}$  das Lastmoment, das auf den Hydromotor wirkt. Die auf den Motor wirkenden Momente sind in [Abbildung 8](#page-17-1) erneut dargestellt.

$$
J_M \ddot{\varphi} = J_M \dot{\omega}_M = M_M - M_R - M_{LM}
$$
  
Formel 9 - Dralsatz

<span id="page-18-1"></span>Aufgrund ihrer endlichen Kolbenzahl schwankt das Drehmoment bei Axialkolbenmotoren in Abhängigkeit des Drehwinkels. Auf die Modellierung der Drehmomentpulsation wird in diesem Modell verzichtet.

Bei der Modellierung der Reibverluste werden die internen Motorreibverluste ( $M_{RM}$ ) sowie die motorabtriebsseitigen Reibverluste in Lagern, dem Getriebe und der Wellentransmission ( $M_{RT}$ ) zusammengefasst ( $M_R = M_{RM} + M_{RT}$ ).

Die internen Motorreibverluste werden in einen drehzahl- und einen lastdruckabhängigen Anteil unterteilt. Dieser Ansatz basiert auf der Kennfeldmessung des hydraulisch-mechanischen Wirkungsgrads. Das Kennfeld ist in [Abbildung 25](#page-41-2) zu finden. Ähnlich zum volumetrischen Wirkungsgrad, werden so die Kennwerte der Motorreibung ermittelt.

Die drehzahlabhängigen Reibmomente setzen sich aus viskosen ( $M_V$ ), coulombschen ( $M_C$ ) und Haftreibungsverlustanteilen ( $M_H$ ) zusammen. Zur Ermittlung der Reibkennwerte werden für den Motor und die abtriebsseitige Wellentransmission Stribeck-Kurven gemessen.

 $M_{H0}$  ist das gesamte Haftreibungsmoment bei Nulldrehzahl und  $n_{M0}$  die Bezugsdrehzahl des antriebsseitigen Haftreibungsmomentes.  $d_n$  ist die gesamte drehzahlproportionale viskose Reibung. Die motor- und motorabtriebsseitigen Kennwerte werden zusammengefasst, sodass [Formel 10](#page-19-0) die gesamten drehzahlabhängigen Reibmomente beschreibt. Das gemessene Reibverhalten ist in [Abbildung 26](#page-42-0) im Anhang zu finden.

$$
M_{Rn} = M_H + M_C + M_V = sign(\omega_M) \left( M_{H0} exp\left(-\left|\frac{\omega_M}{2\pi n_{M0}}\right|\right) + M_C\right) + \frac{d_n \omega_M}{2\pi}
$$

Formel 10 - Drehzahlabhängige Motorreibung

<span id="page-19-0"></span>Das lastdruckabhängige Reibmoment des Motors ist in [Formel 11](#page-19-1) dargestellt.

$$
M_{R M p L} = R_{p L} \cdot p_L
$$

Formel 11 - Lastdruckabhängige Reibung

<span id="page-19-1"></span>Superponiert man die Reibmomente aus [Formel 10](#page-19-0) und [Formel 11,](#page-19-1) erhält man das gesamte Reibmoment  $M_R = M_{Rn} + M_{RMpL}$ , das auf die Hydromotoren der PCU wirkt. Alles eingesetzt in [Formel 9](#page-18-1) liefert die Winkelgeschwindigkeit des Hydromotors als Differentialgleichung 1. Ordnung. [1]

$$
J_M \dot{\omega}_M + \frac{d_n}{2\pi} \omega_M =
$$

$$
\left(\frac{V_g}{2\pi} - R_{pL}\right) p_L - \text{sign}(\omega_M) \left(M_{H0} \exp\left(-\left(\frac{\omega_M}{2\pi n_{M0}}\right)\right) + M_c\right) - M_{LM}
$$

Formel 12 - Winkelgeschwindigkeit des Motors

#### <span id="page-19-2"></span>**Umsetzung in Dymola**

In [Abbildung 9](#page-20-1) in das Modell des Hydromotors in Dymola zu sehen. Der Motor besitzt vier Connectoren. Zwei Fluid/Pressure-Ports (rot), einen mechanischen Port (weiß) sowie einen Eingang für eine reelle Zahl (blaues Dreieck). Die [Formel 8](#page-18-2) ist äquivalent modelliert. Der Lastdruck, der in beiden Motorgleichungen vorkommt, ist die Differenz der Kammerdrücke:  $p_L = p_A - p_B$ .

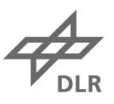

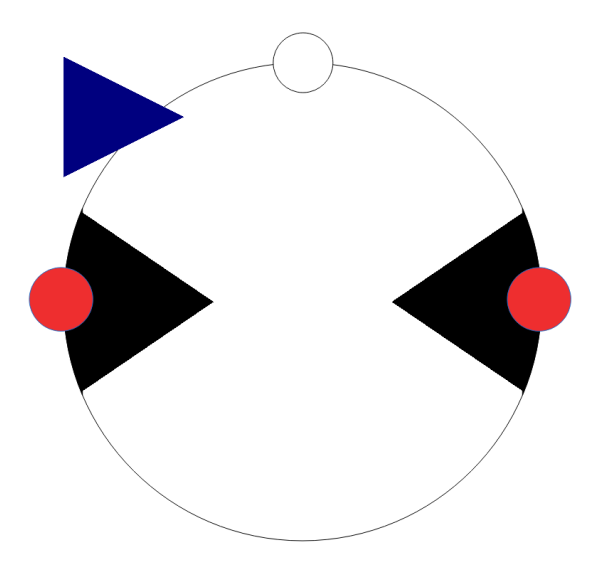

Abbildung 9 - Motormodell in Dymola

<span id="page-20-1"></span>Für die Kammerdrücke wird im Bereich "initial equation" ein Anfangsdruck von 70 bar vorgegeben. Werden keine Startwerte gesetzt, setzt Dymola den Wert automatisch auf 0. Das ist vor allem bei dem Ventil von Geerling ein Problem. Werden dort die Startwerte auf z.B. 5 bar gesetzt, werden in den ersten 0,04 s der Simulation Drücke in der Größenordnung, von 3500 bar erreicht. Daraus ergeben sich Durchflüsse und Drehzahlen, die in keiner Weise von der PCU realisiert werden könnten. Der Ventilblock der A320 ist, bezogen auf die Startwerte, nicht so sensitiv.

Um die Signumfunktion zu steuern, wird eine Zahl (0 oder ±1) vom SFCC-Modell übergeben. Dadurch wird das Vorzeichen der Lastmomente beim Ändern der Drehrichtung getauscht. Steht der Motor still, sind die Haftreibung und das coulombsche Reibmoment gleich 0.

### <span id="page-20-0"></span>**1.6. Differentialgetriebe**

#### **Theoretische Grundlagen**

Die PCU-Getriebe-Komponente überträgt Drehzahl und Drehmoment beider Antriebsstränge und verbindet die PPUs mit der Abtriebswelle. Eine Schnittansicht ist in [Abbildung 10](#page-21-0) zu finden. Beide Hydraulikmotoren sind durch die POB über eine Keilwelle mit dem Getriebe verbunden (*Input Shaft*). Das Zahnrad der Keilwelle treibt eine zwischengeschaltete Übersetzung, bestehend aus zwei Zahnrädern, an (*Intermediate Gear Assembly*), die mit einem Zahnkranz des Planetengetriebes (*Planet Gear Assembly*) verbunden ist. Die Übersetzung der anderen Antriebsseite ist verkehrt herum eingebaut, sodass der andere Zahnkranz angetrieben wird. Bei dem Planetengetriebe handelt es sich um ein drehzahlsummierendes, untersetzendes Differentialgetriebe. Das Planetengetriebe beinhaltet sechs Planetenzahnräder, die in drei

Zweierpaaren miteinander verbunden sind und die Abtriebswelle (*Output Shaft*) antreiben. Je Paar ist eines der Zahnräder mit dem einen Zahnkranz, das andere Zahnrad mit dem anderen Zahnkranz, verbunden. Ein Verbindungsrad (*Idler Gear*) überträgt die Drehzahl an die Zahnräder der PPU-Übersetzung (*PPU Drive Shaft Assembly*). [3]

An der PCU befinden sich zwei baugleiche PPUs. Die erste PPU dient der Steuerung als Rückführungssignal, die zweite PPU wird zum Anzeigen des Drehwinkels genutzt. [3]

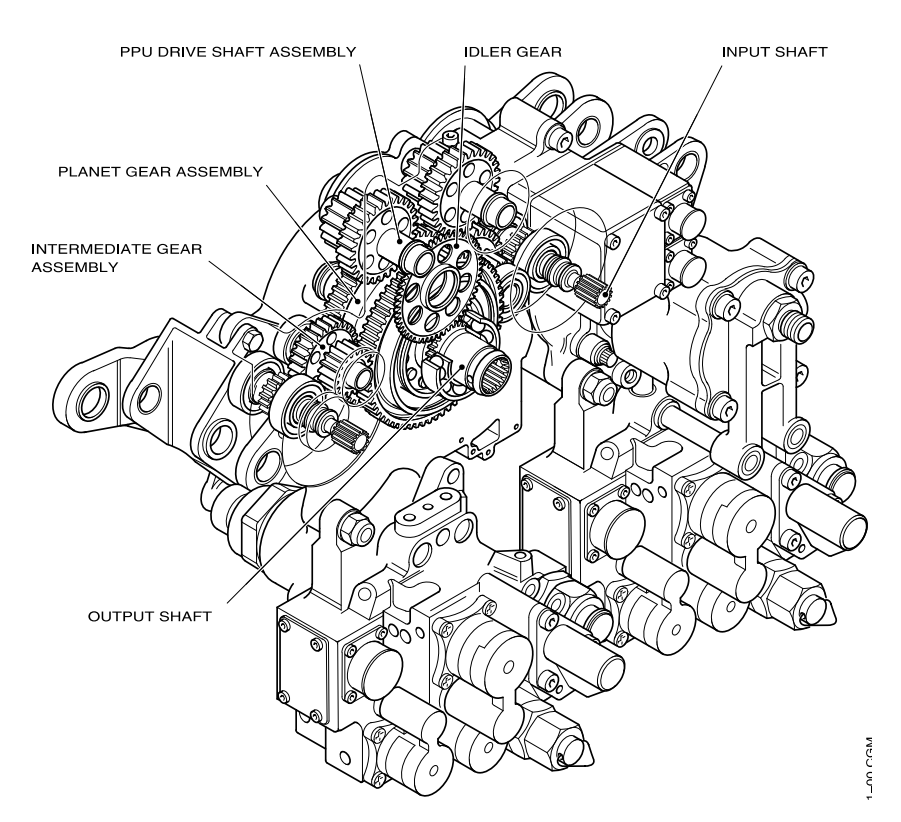

Abbildung 10 - PCU (Schnittansicht)

#### <span id="page-21-0"></span>**Mathematisches Modell**

Das PCU-Differentialgetriebe ist ein drehzahlsummierendes, untersetzendes Planetengetriebe. Es besteht aus zwei Sonnenrädern, drei Planetenradpaaren sowie einer abtriebsseitigen Stegwelle. In [Abbildung 11](#page-22-0) ist das Getriebe mit einem Planetenradpaar prinzipiell dargestellt. [Formel 13](#page-21-1) ist die Grundgleichung für Umlaufgetriebe.

 $n_{S1} - n_{S2}i - n_T(1 - i) = 0$ 

Formel 13 - Grundgleichung für Umlaufgetriebe

<span id="page-21-1"></span>Bei einer Standübersetzung von  $i = -1$  folgt, dass die Abtriebsdrehzahl der Stegwelle ( $n<sub>T</sub>$ ) das arithmetische Mittel der beiden Sonnenräder ( $n_{S1}$  und  $n_{S2}$ ) ist.

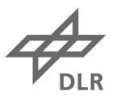

$$
n_T = \frac{1}{2}(n_{S1} + n_{S2})
$$

Formel 14 - Abtriebsdrehzahl

Die Getriebeübersetzung ergibt sich aus dem Quotienten von Motordrehzahl und Stegwellendrehzahl  $i_{Ge} = n_M/n_s = 8,316$ . Damit erhält man die Drehzahlübersetzung des PCU-Differentialgetriebes, die in [Formel 15](#page-22-1) zu finden ist.

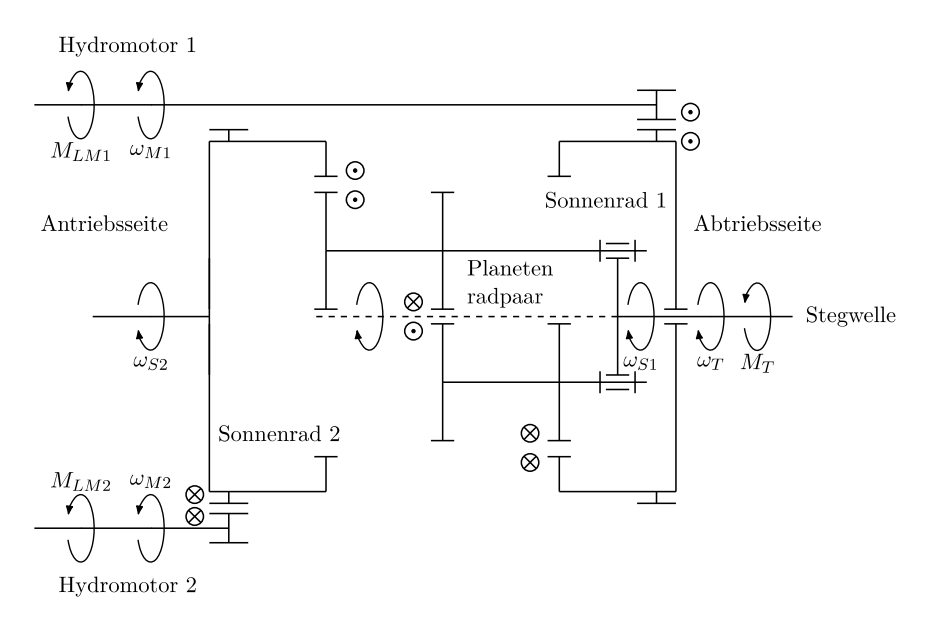

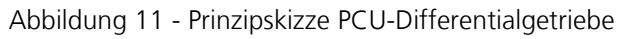

<span id="page-22-0"></span>Zur Abbildung von Fehlerfällen lässt sich mit dem Parameter  $i_{DG}$  zwischen Ein- und Zweimotorbetrieb unterscheiden. Im Einmotorbetrieb verdoppelt sich  $i_{\text{DG}}$ , sodass sich die Abtriebsdrehzahl halbiert.

$$
n_T = \frac{1}{2i_{Ge}i_{DG}}(n_{M1} + n_{M2}) \quad i_{DG} := \begin{cases} 1 & \text{Normalbetricb: } Zwei motorbetricb \\ 2 & \text{Fehlerfall: } Einmotorbetricb \end{cases}
$$
  
Formel 15 - PCU Drehzahlübersetzung

<span id="page-22-1"></span>Betrachtet man die Summe der Momente am PCU-Ausgang und vernachlässigt die Verluste (die Verluste in Form von abtriebsseitigen Reibmomenten sind in der [Formel 12](#page-19-2) mit inbegriffen), ergibt sich folgende Drehmomentbilanz.

 $M_T = M_{S1} + M_{S2} = 2M_S$ 

Formel 16 - Drehmomentbilanz

<span id="page-22-2"></span>Geht man von dem Sonderfall gleich großer Antriebsmomente aus und fügt die Getriebeübersetzung  $i_{Ge} = n_M/n_S = M_S/M_M = 8,316$  in [Formel 16](#page-22-2) ein, ergibt sich für das übertragende Moment:

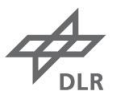

$$
M_{LM1} = \frac{M_T}{2i_{Ge}} \qquad \qquad M_{LM2} = \frac{M_T}{2i_{Ge}}
$$

Formel 17 - Drehmomentübersetzung

<span id="page-23-1"></span>Im Gegensatz zum Drehzahlverhältnis ist der Drehmomentverhältnis unabhängig vom Normalbetrieb bzw. Fehlerfall. Fällt ein Motor aus, wird das am PCU-Ausgang angreifende Moment dennoch von dem anderen Motor aufgebracht. [1]

#### **Umsetzung in Modelica**

Das Modell des Getriebes besitzt drei mechanische Ports, die Drehwinkel und Drehmoment übertragen. Um [Formel 15](#page-22-1) nutzen zu können, wird die Potentialvariable des Ports (Drehwinkel) abgeleitet und mit den Winkelgeschwindigkeiten gerechnet. Das Drehmoment wird entsprechend [Formel 17](#page-23-1) übertragen. Dabei wird von gleichgroßen Antriebsmoment bzw. einer Gleichverteilung der PCU-Last ausgegangen.

### <span id="page-23-0"></span>**1.7. Pressure-Off-Brake (POB)**

#### **Theoretische Grundlagen und mathematisches Modell**

Zwischen jedem Motor und dem Getriebe sitzt eine federkraftbetätigte Feststellbremse, die während der Stillstandszeit zum Lasthalten dient. Der Verlauf des Bremsmoments wird durch ein PT1-Verhalten beschrieben.

 $T_B\dot{M}_B + M_B = M_{Bmax}u_B \quad \quad u_B \coloneqq \left\{ \begin{array}{ll} 0 \text{~Bremse lösen} \ 1 \text{~Bremse setzen} \end{array} \right.$ 

Formel 18 - POB Bremsmoment

<span id="page-23-2"></span>Am PCU-Ausgang bestimmt ein Positionsgeber aus der Drehzahl den Drehwinkel zur Bestimmung der Klappenposition. Der Parameter der Untersetzungsstufe ist  $i_{PPU} = 140$ .

#### **Umsetzung in Modelica**

Die PCU-Feststellbremse hat drei Ports. Zwei mechanische Ports übertragen Drehwinkel und Drehmoment. Der dritte Eingang dient zum Ansteuern der Bremse. Im Gegensatz zum Bremsmoment in [Formel 18,](#page-23-2) wird statt dem maximalen Bremsmoment  $M_{Bmax}$  das angreifende Lastmoment übertragen bzw. gehalten. Dadurch wird verhindert, dass das Bremsmoment im Stillstand auf den Motor wirkt und ihn beschleunigt. Das Steuersignal zum Setzen bzw. Lösen der Bremse wird vom SFCC vorgegeben.

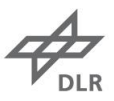

### <span id="page-24-0"></span>**1.8. Positionsgeber (PPU)**

Am PCU-Ausgang befindet sich ein Positionsgeber, der aus der Drehzahl den Drehwinkel der PCU ermittelt. Der Drehwinkel wird mit einer Untersetzungsstufe ( $i_{PPI} = 140$ ) umgewandelt und an den SFCC übergeben.

#### **Umsetzung in Modelica**

Das Modell der PPU wandelt den Drehwinkel des mechanischen Ports in eine reelle Zahl um. Der Eingang ist ein mechanischer Port. Ein Drehwinkelsensor wandelt den Drehwinkel in eine reelle Zahl um. Die Untersetzung ist als Gain-Block hinterlegt, bevor der Drehwinkel an den Ausgang übergeben wird.

## <span id="page-24-1"></span>**1.9. SFCC-Ersatzmodell (Geerling)**

Um die PCU zu steuern, wurde ein Ersatzmodell des A320-SFCC erstellt. Das Modell dient lediglich der Bedienbarkeit der PCU und hat keinen Bezug zu dem realen SFCC. Das Modell ist in [Abbildung 12](#page-25-0) zu sehen und dient dazu, das Ventil von Geerling anzusteuern. Der Eingang ist der Drehwinkel der PPU, der von rad in Grad umgewandelt wird *(1)*. Ob die PCU im Schnell-, oder im Langsamfahrmodus betrieben werden soll, wird in Abhängigkeit des Drehwinkels entschieden *(2)*. Je nach Schaltstellung wird aus der entsprechenden Konstante eine Spannung generiert *(3)*. Die Werte für die Spannung wurden beim Modell von Geerling so angepasst, dass aus ihnen in etwa der Durchfluss der A320 PCU resultiert. Um ein Hin- und Herspringen zwischen Langsamfahrmodus und Stopp zu unterbinden, ist ein weiterer logischer Schaltkreis integriert *(4)*. Um die Drehrichtung der PCU, bzw. das Vorzeichen der Spannung, umzudrehen ist nach der Schaltlogik ein Gain-Block geschaltet. Über  $\pm 1$  wird die Spannung der gewünschten Drehrichtung angepasst *(5)*.

Neben den Fahrmodi der PCU wird ein Signal an die Feststellbremse übergeben. Mit dem Beginn der Simulation wird die Bremse gelöst. Ist die finale Klappenposition erreicht, wird die Bremse gesetzt. *(6)* Analog dazu wird auch ein Signal an den Hydromotor übergeben. Dieses Signal steuert die Haftreibung und das coulombsche Reibmoment. *(7)*

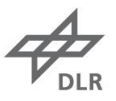

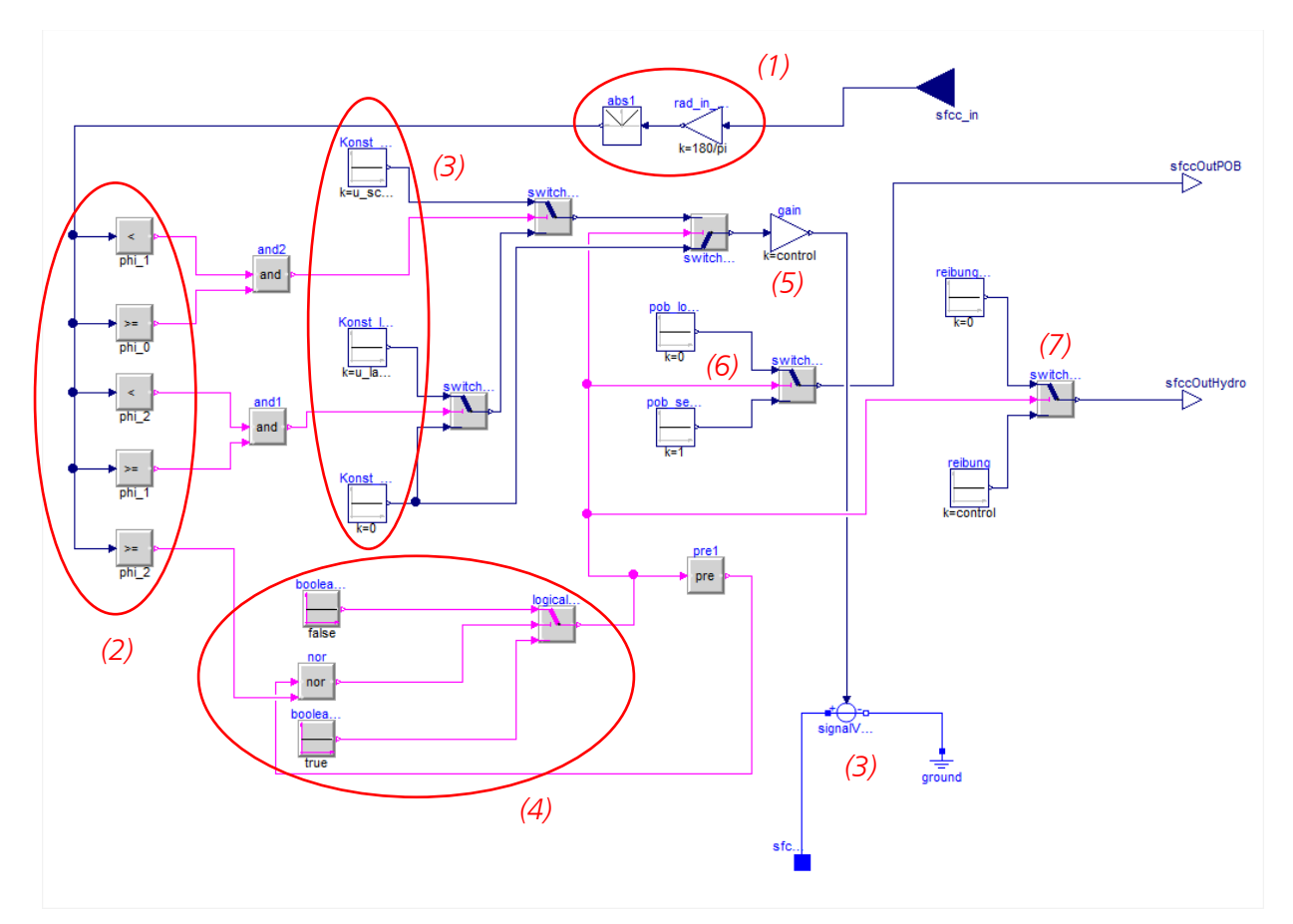

<span id="page-25-0"></span>Abbildung 12 - SFCC Ersatzmodell (Geerling)

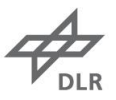

## <span id="page-26-0"></span>**1.10. SFCC-Ersatzmodell (A320-Ventil)**

Neben dem SFCC für den Ventilblock von Geerling, gibt es ein weiteres SFCC-Modell für den A320 Ventilblock. In [Abbildung 13](#page-26-2) ist das Modell zu sehen. Die Modelle unterscheiden sich lediglich durch einen fünften Eingang (*sfccinXi*) *(1)*, der die Höhe der Spannung für den Langsamfahrmodus vorgibt.

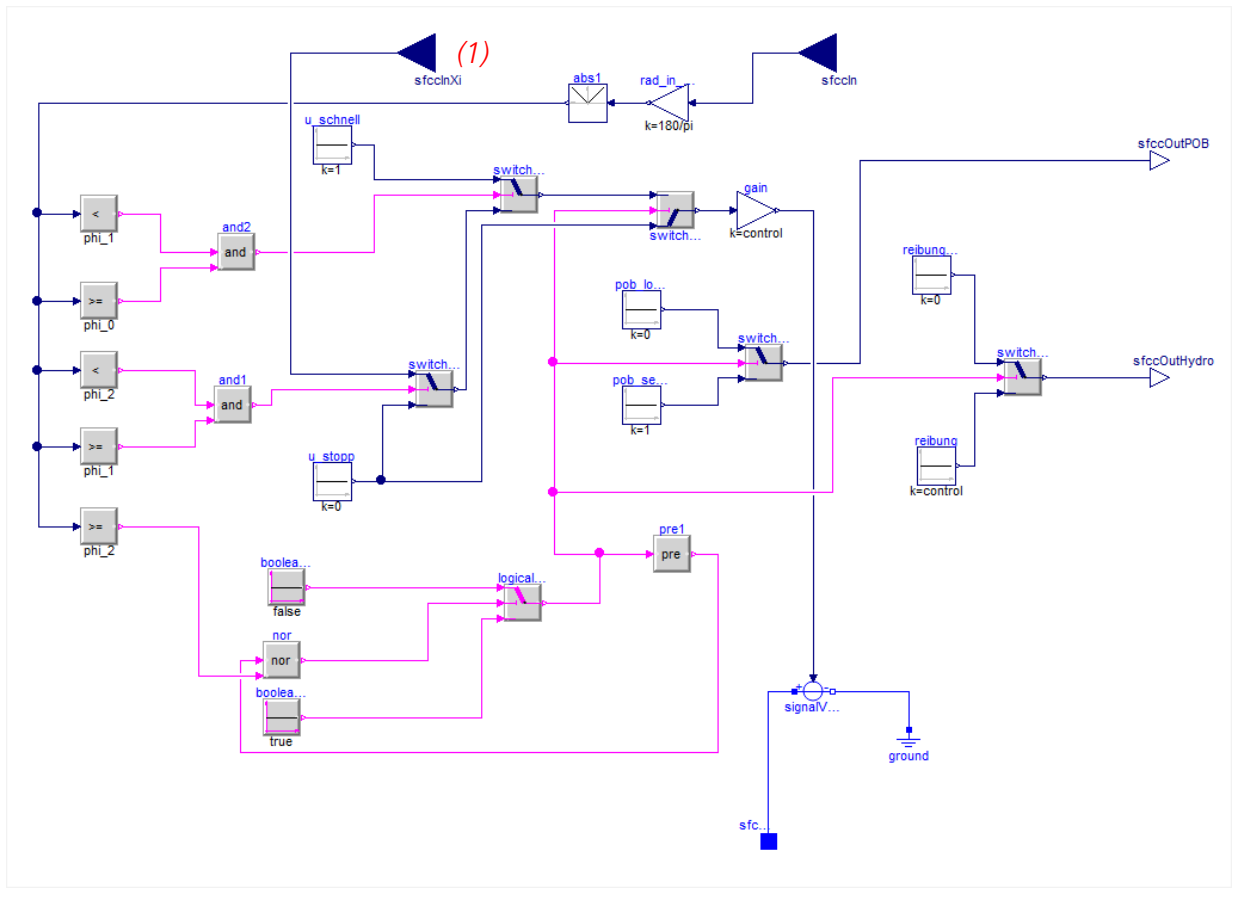

Abbildung 13 - SFCC Ersatzmodell (A320-Ventilblock)

<span id="page-26-2"></span>Da beim Ventilmodell der A320 der Durchfluss im Langsamfahrmodus vom Zulaufdruck sowie vom Lastmoment abhängt, wird die Konstante (im Interpolierer) geschätzt und dann an den SFCC übergeben.

### <span id="page-26-1"></span>**1.11. Interpolierer**

Um die Abhängigkeit des Durchflusses von Zulaufdruck  $p_0$  und Lastmoment  $M_L$  anpassen zu können, wurden die Ventilparameter mit Messdaten kalibriert. Mit den Ergebnissen der Kalibrierung wurde ein Modell erstellt, das die Parameter während der Simulation interpolieren kann. Das Modell ist in [Abbildung 14](#page-27-0) zu sehen.

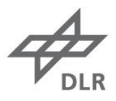

Für den Bereich 1 (Start der PCU im Schnellfahrmodus) wird die Eigenkreisfrequenz des Ventils  $\omega_{V1}$  interpoliert. Bei dem Block zum Interpolieren handelt es sich um eine zweidimensionale lineare Interpolation. Der erste Eingang ist der Zulaufdruck, der zweite Eingang das auf die PCU wirkende Lastmoment. Neben der Eigenkreisfrequenz wird noch der Dämpfungsgrad für den ersten Bereich  $D_{V1}$  und  $\xi_{nenn}$  geschätzt.

Wie im Abschnitt des Ventils bereits erwähnt wurde, müssen die Ventilparameter für den Übergang vom Schnell- in den Langsamfahrmodus angepasst werden.  $\omega_{V2}$  und  $D_{V2}$  werden analog für den Bereich 2 interpoliert und an den Ventilblock übergeben. Da der Langsamfahrmodus über die Eingangsspannung, die vom SFCC kommt, gesteurt wird, wird die Konstante der Eingangsspannung interpoliert und an den SFCC übergeben.

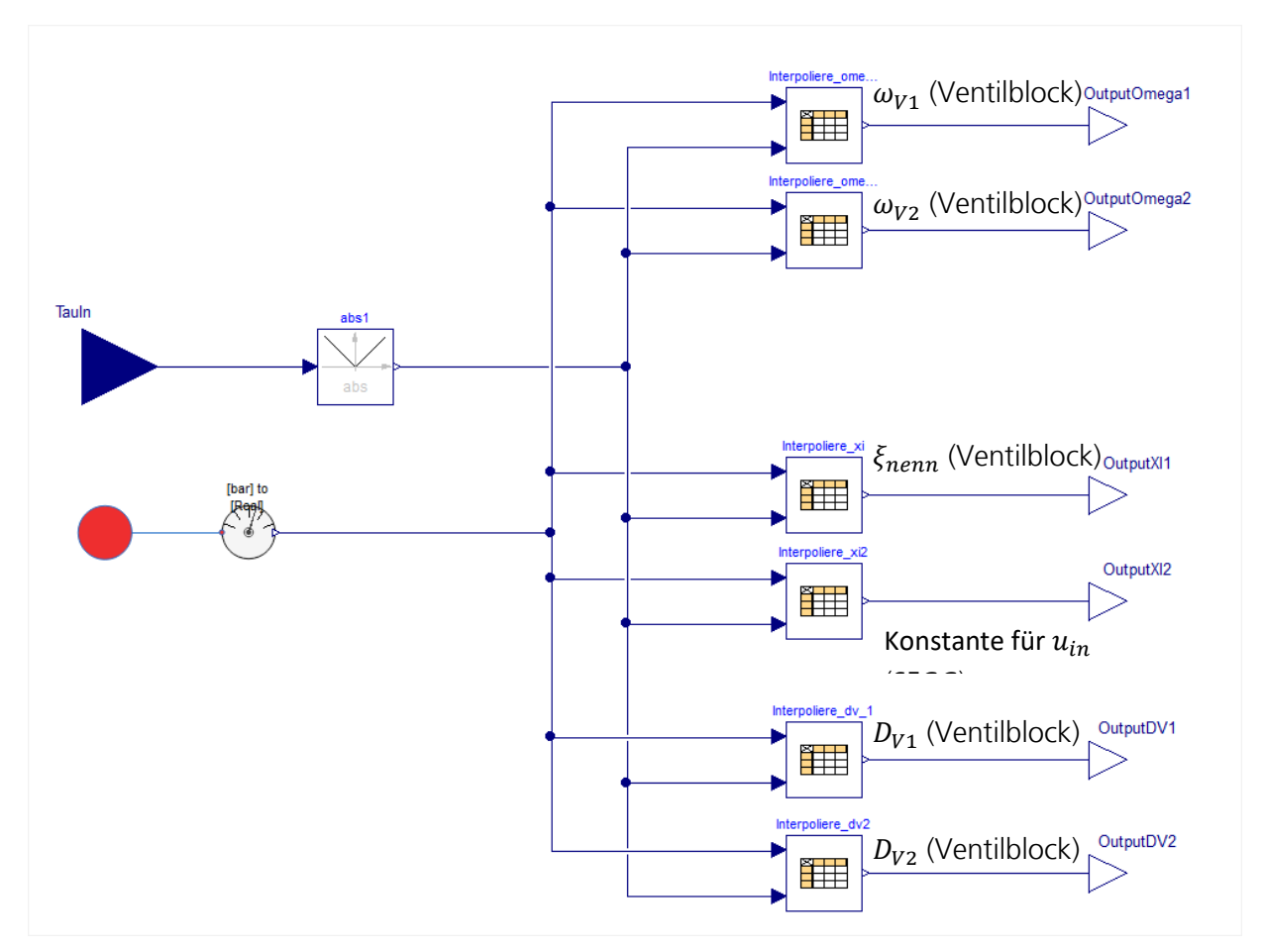

<span id="page-27-0"></span>Abbildung 14 - Interpolieren der Ventilparameter

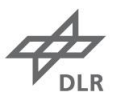

### <span id="page-28-0"></span>**1.12. Lastmodell**

Das folgende Modell verändert das Lastmoment, das auf die PCU wirkt. Das Modell hat einen mechanischen Port als Eingang und gibt eine reelle Zahl aus. Die Luftlast, die auf die Klappen wirkt, wird über das Wellentransmissionssystem an die PCU übertragen. In [Abbildung 15](#page-28-1) ist ein Lastverlauf in Abhängigkeit des Drehwinkels zu sehen. Es sind sieben Kombinationen aus Lastmoment und Drehwinkel als Tabelle hinterlegt. Abhängig vom Drehwinkel wird durch lineare Interpolation die Last für jeden PCU-Drehwinkel berechnet. Im Modell lässt sich die Last für das Ein- und Ausfahren der PCU anpassen. Beim Einfahren wird das Vorzeichen vom Lastprofil geändert, sodass keine helfenden Luftlasten auftreten. Das vorhandene Lastprofil kann über die Tabelle beliebig geändert werden.

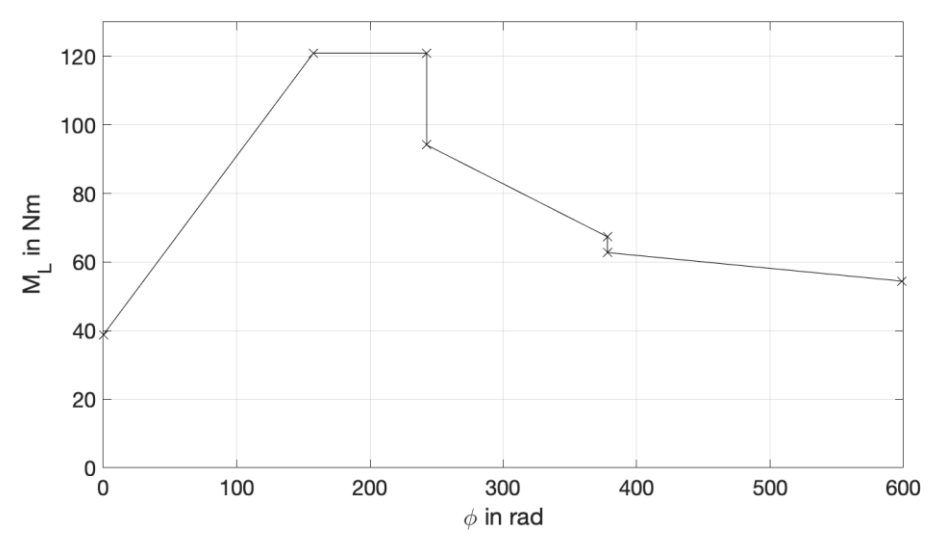

<span id="page-28-1"></span>Abbildung 15 - PCU Lastmoment in Abhängigkeit des Drehwinkels

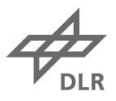

## <span id="page-29-0"></span>**Kalibrierung des A320 Ventilblocks**

In Abschnitt [1.4](#page-10-0) wurde das Ventilmodell der A320 PCU vorgestellt. Das Modell besitzt sechs Eingänge, die mit dem Interpolierer (Abschnitt [1.11\)](#page-26-1) bzw. dem SFCC (Abschnitt [1.10\)](#page-26-0) verbunden sind. Diese Eingangsparameter müssen mit Hilfe von Messdaten kalibriert bzw. geschätzt werden. Das genaue Vorgehen wird im Folgenden beschrieben.

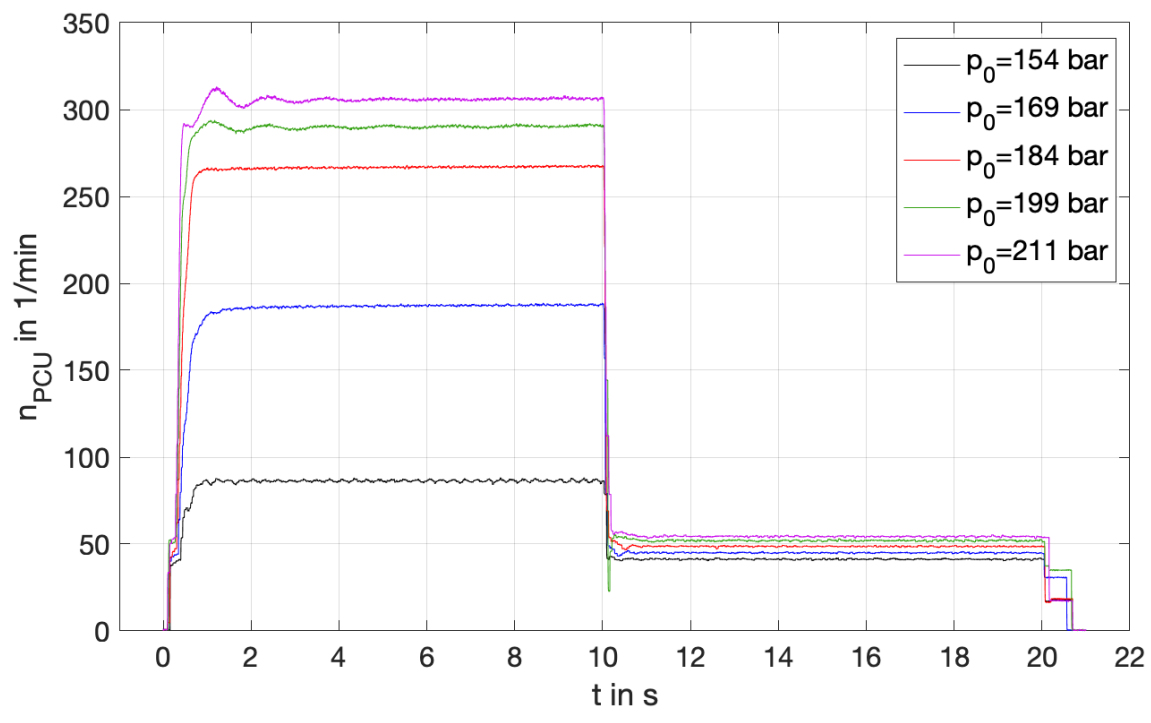

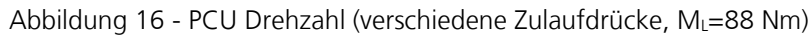

<span id="page-29-1"></span>Um den Durchfluss des Ventilblocks möglichst gut zu beschreiben, muss der Durchfluss sowohl qualitativ als auch quantitativ das reale Verhalten der PCU abbilden. In [Abbildung 16](#page-29-1) sieht man die Drehzahl der PCU für verschiedene Zulaufdrücke. Man erkennt deutlich, dass das Einschwingverhalten beim Starten der PCU vom Zulaufdruck abhängt. Da bei Hydraulikmotoren ein starker Zusammenhang zwischen Drehzahl und Durchfluss herrscht, spiegelt sich dieses Verhalten auch im gemessenen Durchfluss wider [\(Abbildung 17\)](#page-30-0).

Betrachtet man hingegen den Verlauf der Drehzahl für verschiedene Lastmomente bei gleichem Zulaufdruck [\(Abbildung 18\)](#page-30-1), so unterscheiden sich die Verläufe lediglich quantitativ. Betrachtet man die gemessenen Durchflüsse für verschiedene Lastmomente bei gleichem Zulaufdruck [\(Abbildung 19\)](#page-31-0), erkennt man dieselben Verläufe.

Unabhängig von Zulaufdruck und Lastmoment, unterscheidet sich die Dynamik bei Umschalten vom Schnell- auf den Langsamfahrmodus, verglichen mit dem Start der PCU. Lediglich die starke Abhängigkeit von PCU-Drehzahl und Durchfluss bleibt bestehen.

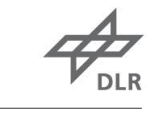

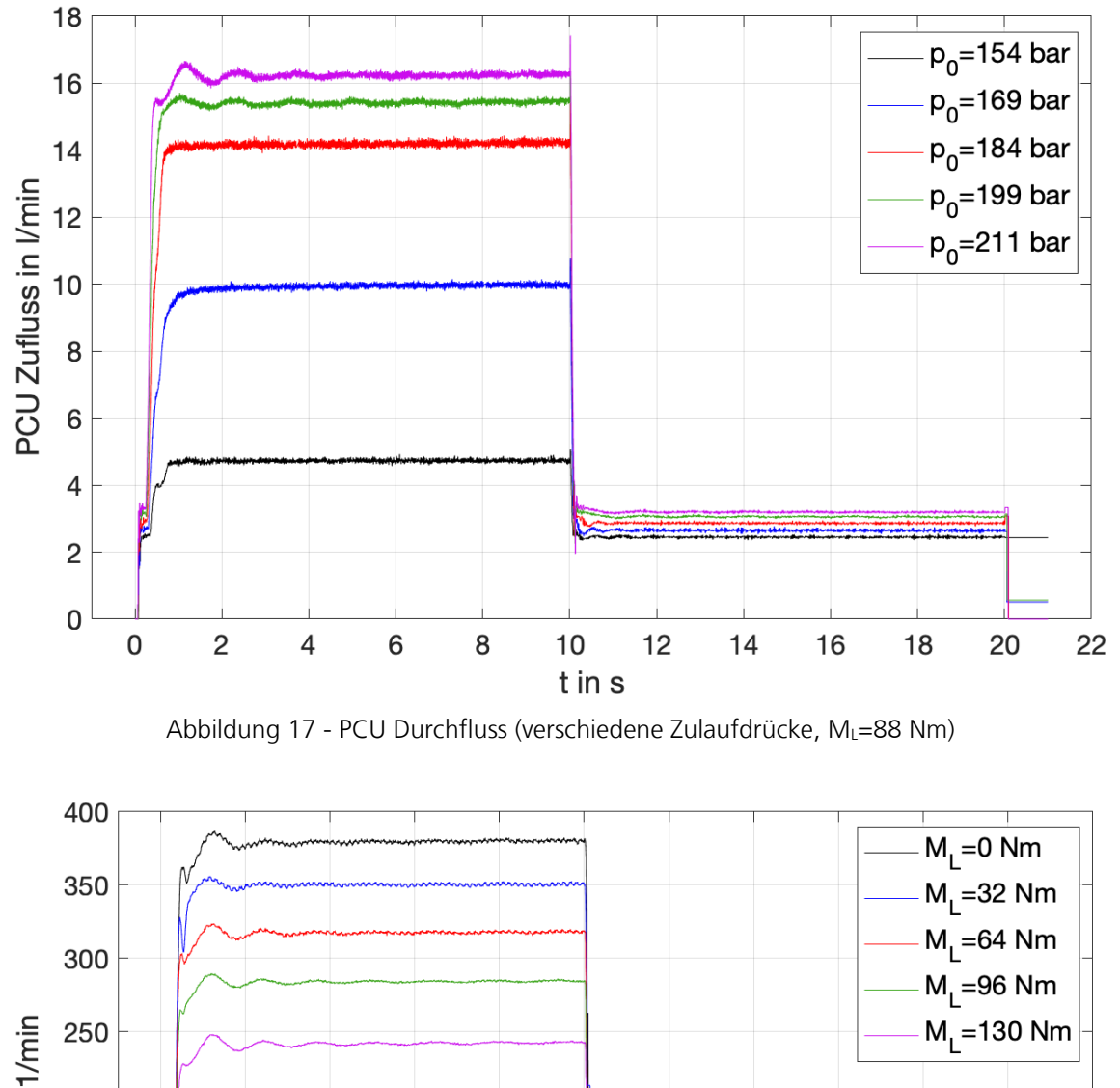

<span id="page-30-0"></span>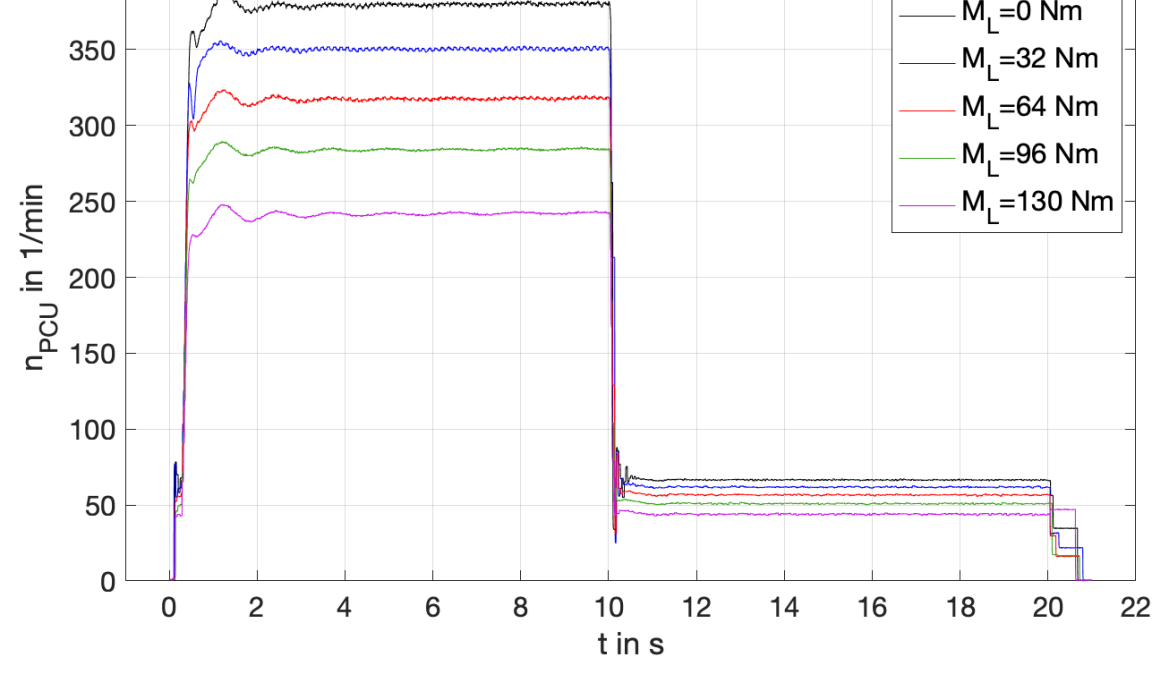

<span id="page-30-1"></span>Abbildung 18 - PCU Drehzahl (verschiedene Lastmomente, po=202 bar)

PCU Zufluss in I/min

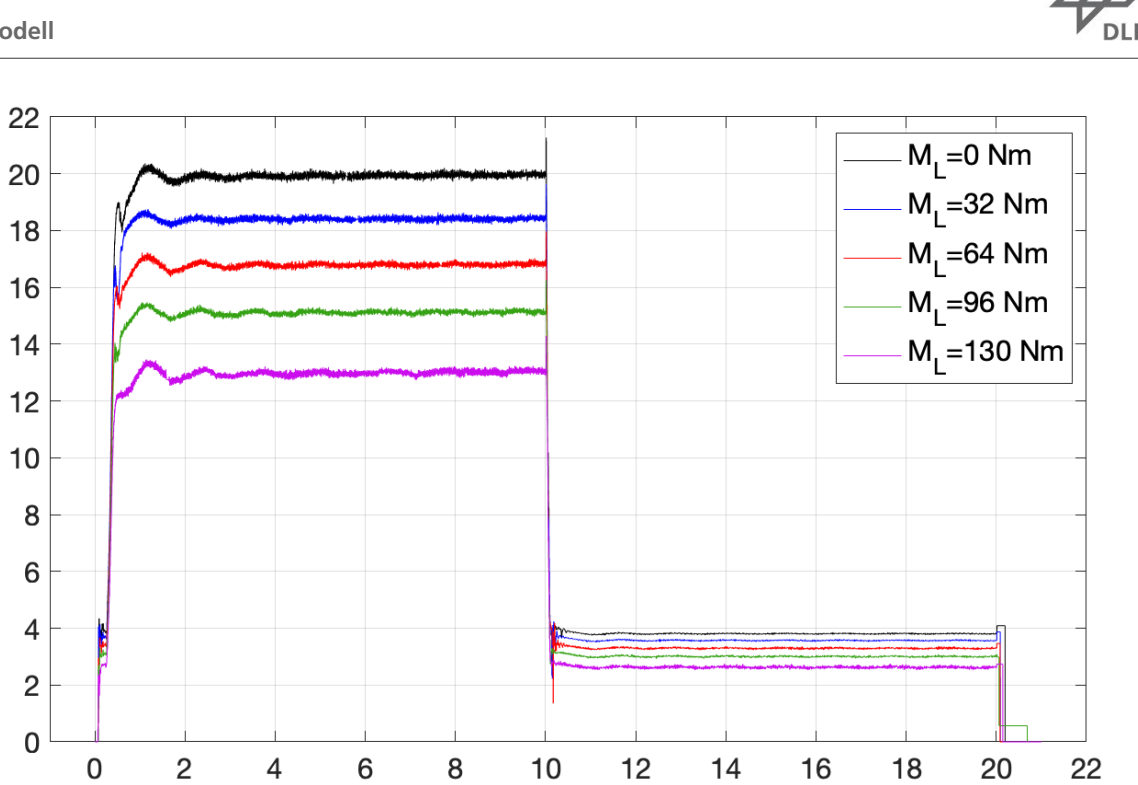

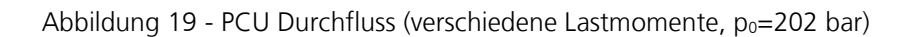

t in s

<span id="page-31-0"></span>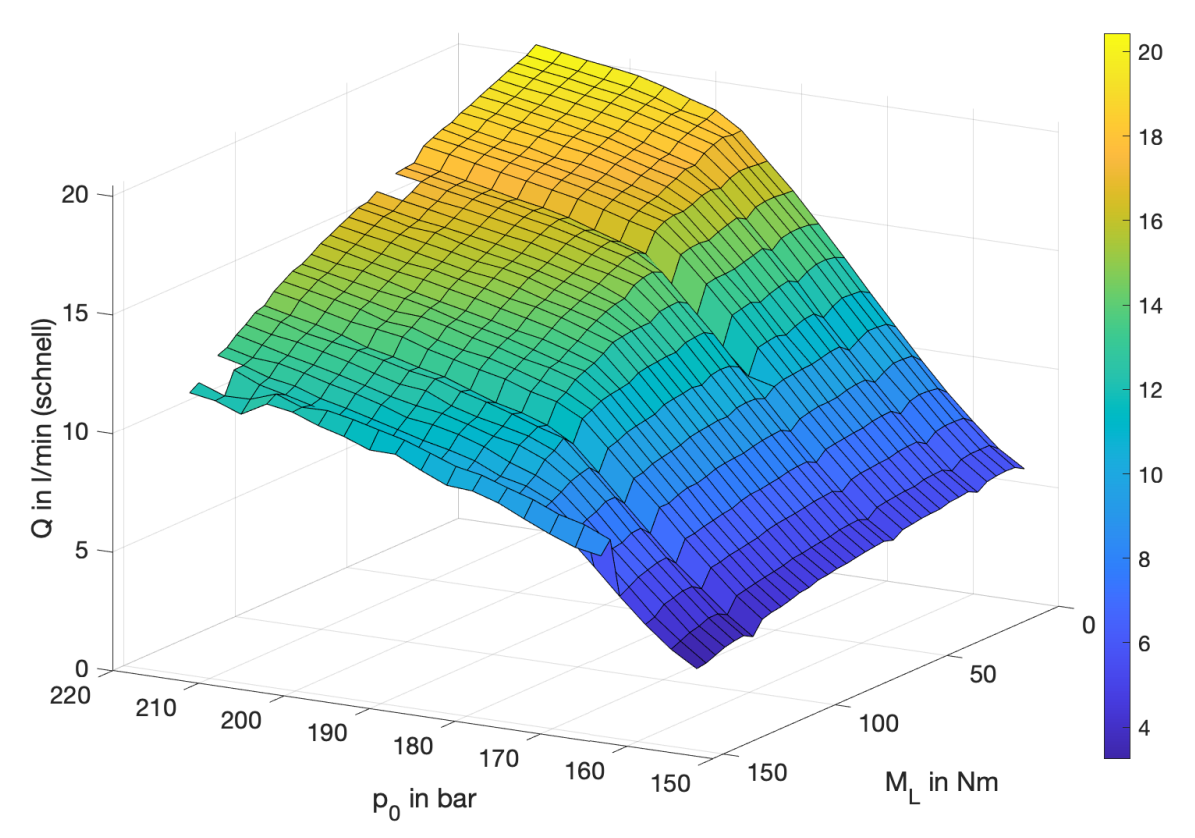

<span id="page-31-1"></span>Abbildung 20 - Gemittelter Durchfluss (Schnellfahrmodus)

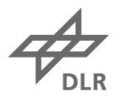

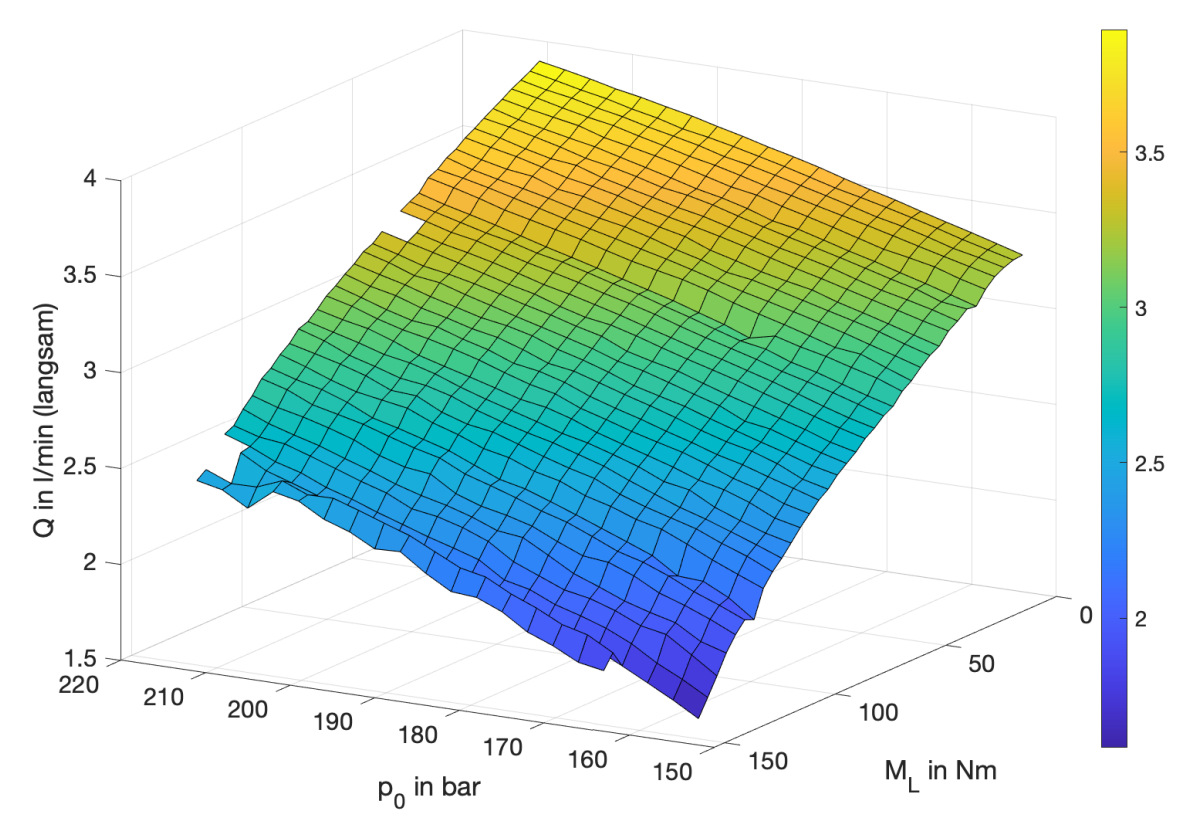

Abbildung 21 - Gemittelter Durchfluss (Langsamfahrmodus)

<span id="page-32-0"></span>In [Abbildung 20](#page-31-1) und [Abbildung 21](#page-32-0) sind die gemittelten Durchflüsse für beide Fahrmodi zu erkennen. Man erkennt für beide Fahrmodi eine Abhängigkeit des Durchflusses von Zulaufdruck  $p_0$  und Lastmoment  $M_L$ . Auch diese Abhängigkeit muss durch das Ventil, bzw. beim Langsamfahrmodus über die Eingangsspannung vom SFCC, abgebildet werden.

Wie bereits erwähnt, wird die PCU im Schnell- und Langsamfahrmodus vermessen. In der Messkampagne wurde der Zulaufdruck  $p_0$  von 154 bar bis 211 bar mit einer Schrittweite von 3 bar erhöht. Das Lastmoment wurde von 0 Nm bis 120 Nm mit einer Schrittweite von 4 Nm, von 125 Nm bis 155 Nm mit einer Schrittweite von 5 Nm erhöht. Dabei wurden die Drehzahl sowie der Durchfluss messtechnisch erfasst. Die PCU wurde 10 s im Schnellfahrmodus und 10 s im Langsamfahrmodus betrieben.

<span id="page-32-1"></span>Mit diesen Messdaten, werden nun die folgenden Parameter [\(Tabelle 3\)](#page-32-1) in Dymola kalibriert:

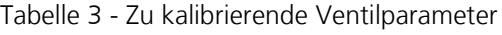

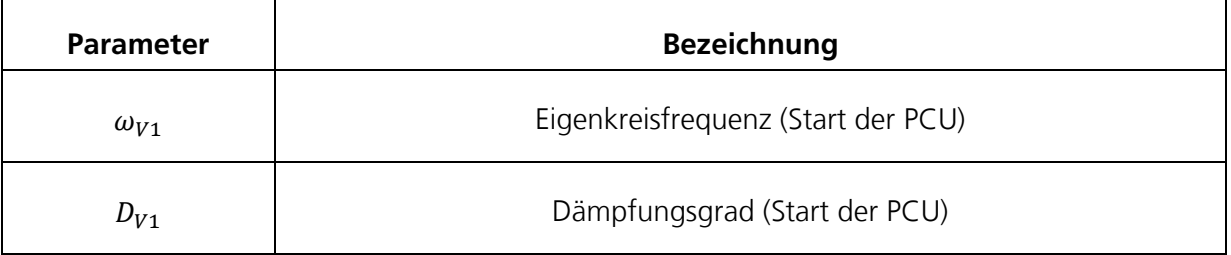

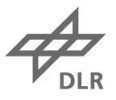

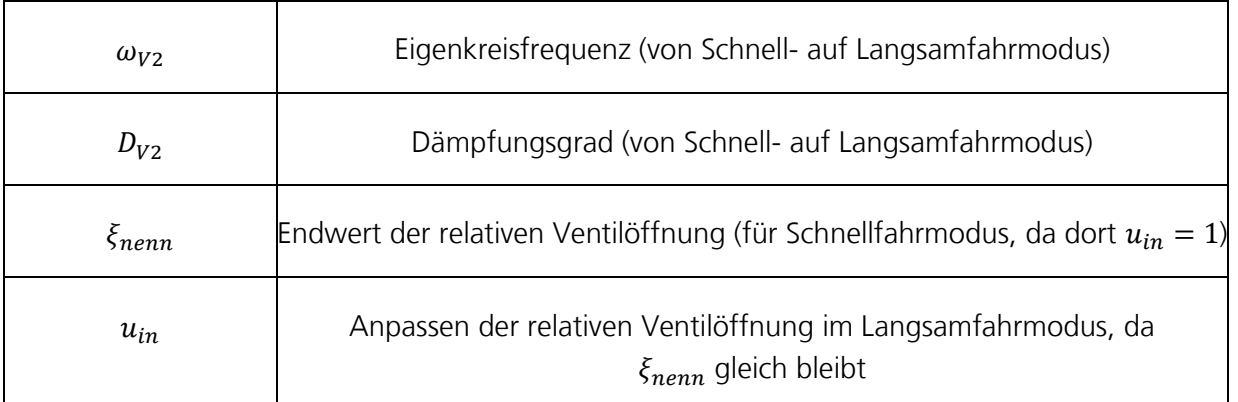

In Dymola lassen sich Modellparameter mit Hilfe von Messdaten kalibrieren. Das genaue Vorgehen ist in Kap. 2 der Dymola Dokumentation beschrieben [5]. Dabei werden reale Messdaten den äquivalenten Variablen im Modell zugeordnet, um bestimmte Parameter zu schätzen. Mathematisch handelt es sich dabei um ein Optimierungsproblem, bei dem der Fehler zwischen Messdaten und Simulationsergebnis minimiert wird.

Dafür wird das Ventilmodell aus Abschnitt [1.4](#page-10-0) angepasst und ein PCU Antriebsstrang in einer Testumgebung erstellt, die in [Abbildung 22](#page-33-0) zu sehen ist. Die Parameter, die kalibriert werden, sind mit rot markiert.

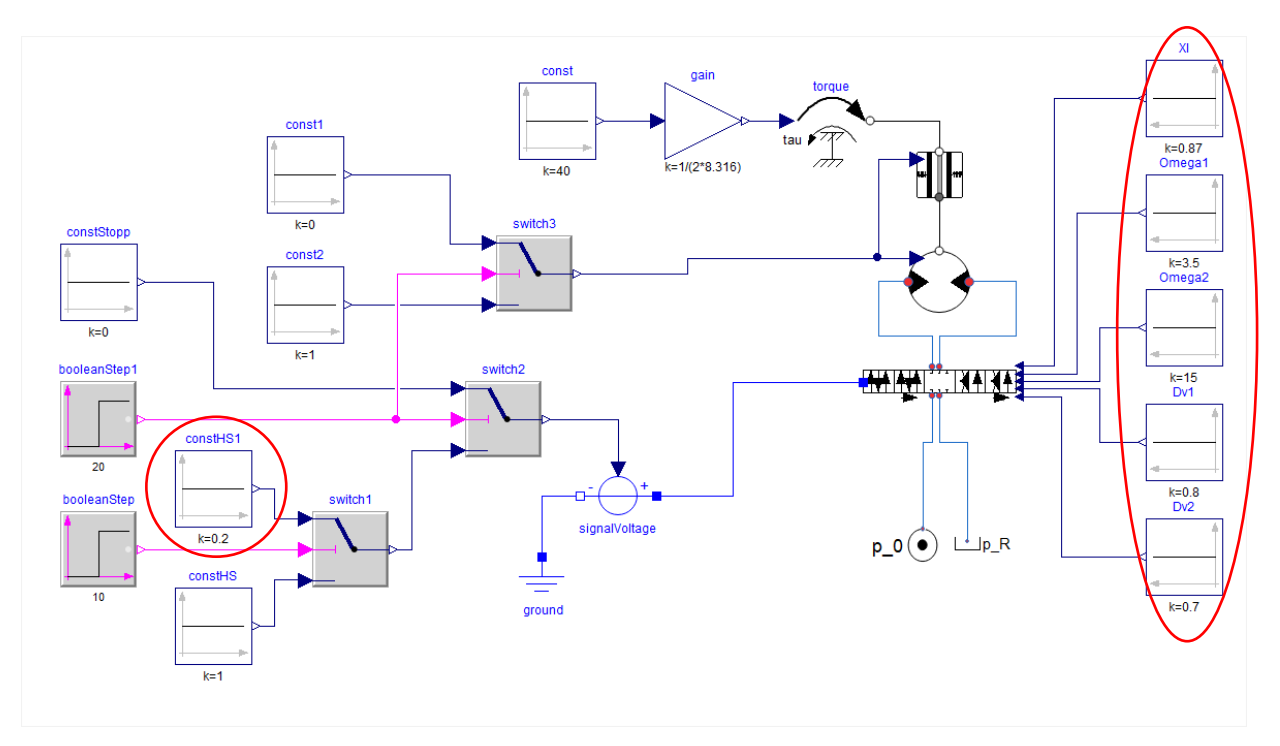

<span id="page-33-0"></span>Abbildung 22 - Modell zum Kalibrieren der Parameter

Zum Kalibrieren werden die Messdaten der Drehzahl am PCU Ausgang sowie der Zufluss zum rechten Ventilblock genutzt. Die Drehzahldaten werden mit Hilfe der Getriebegleichung [\(Formel](#page-22-1)  [15\)](#page-22-1) in die Winkelgeschwindigkeit des Hydromotors umgewandelt. Der Durchfluss wird in  $m^3/s$ umgewandelt. Es werden nur 19 s genutzt, da das Abschalten der PCU keine belastbaren Messdaten liefert. Das liegt daran, dass beide Sensoren nur positive Werte, unabhängig von der Drehrichtung, generieren.

Die Kalibrierung wird für die Messungen mit einem Skript automatisiert. Zulaufdruck und Lastmoment werden entsprechend angepasst. Nach der Kalibrierung werden die gewonnenen Daten bearbeitet und als Tabelle für das Modell des Interpolierers zusammengefasst.

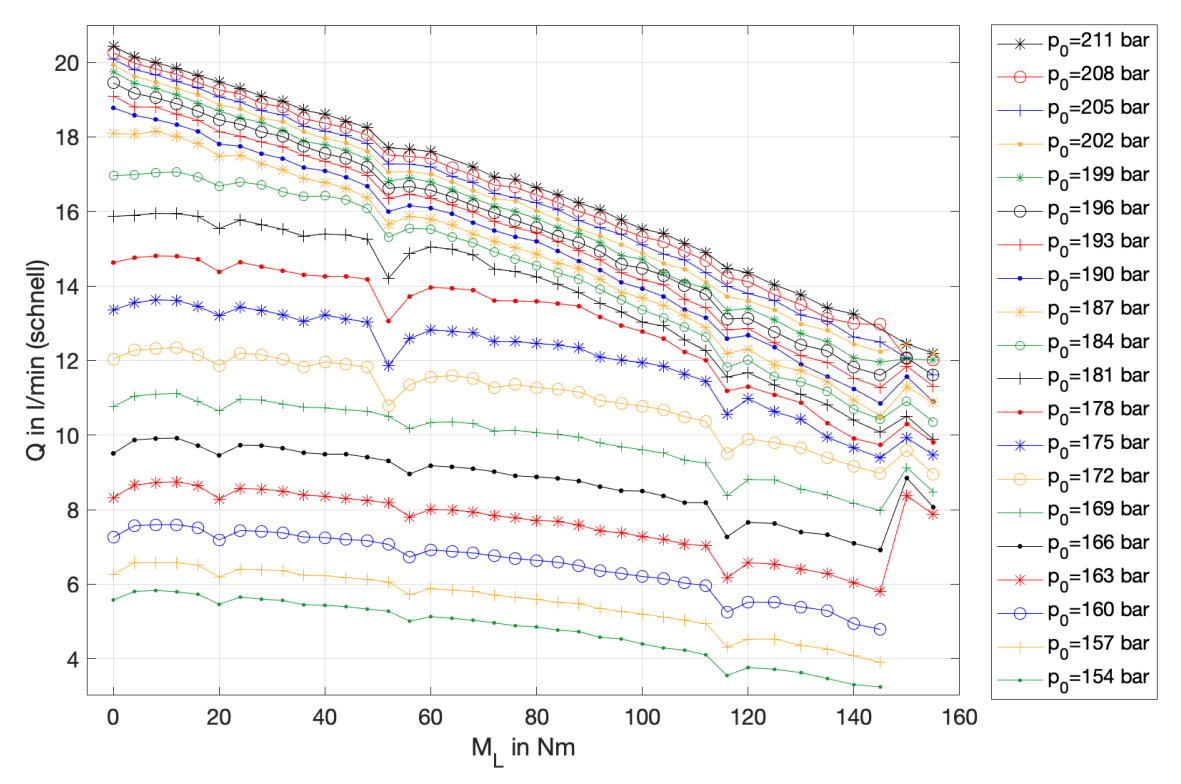

Abbildung 23 - Gemessene Durchflüsse (Schnellfahrmodus)

<span id="page-34-0"></span>In [Abbildung 23](#page-34-0) erkennt man die gemessen Durchflüsse der gesamten Messkampagne. Bei 52 Nm, 56 Nm, 116 Nm, 150 Nm und 155 Nm erkennt man Ausreißer in der Durchflusskennlinie. Diese Ausreißer spiegeln sich auch in den kalibrierten Parametern wider. Bevor die Parameter als Tabelle zusammengefasst werden, werden alle Werte über 145 Nm entfernt. Die Werte bei 52 Nm werden für einen Zulaufdruck ab 172 bar und die Werte bei 56 Nm für die Zulaufdrücke bis 172 bar durch den Mittelwert aus den benachbarten Werten ersetzt. Die Werte bei 116 Nm wurden komplett entfernt.

Da die Ergebnisse der Kalibrierung für die Eigenkreisfrequenz und den Ventildämpfungsgrad bis einschließlich 160 bar recht stark schwanken, werden diese Werte nicht für die Look-Up Tables in

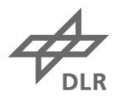

Dymola genutzt. Folglich stehen für  $\omega_{V1}$ ,  $D_{V1}$ ,  $\omega_{V2}$  und  $D_{V2}$  je 595 Werte zur Verfügung. Da für  $\xi_{nenn}$  und  $u_{in}$  alle Daten ab 154 bar genutzt wurden, stehen dementsprechend 700 Werte für jeden Parameter zur Verfügung.

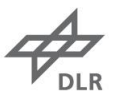

# <span id="page-36-0"></span>**Modellparameter**

In [Tabelle 4](#page-36-1) sind die Modellparameter zu finden. Die kalibrierten Parameter sind im Modell in Dymola oder in der Excel Tabelle des Modells zu finden.

<span id="page-36-1"></span>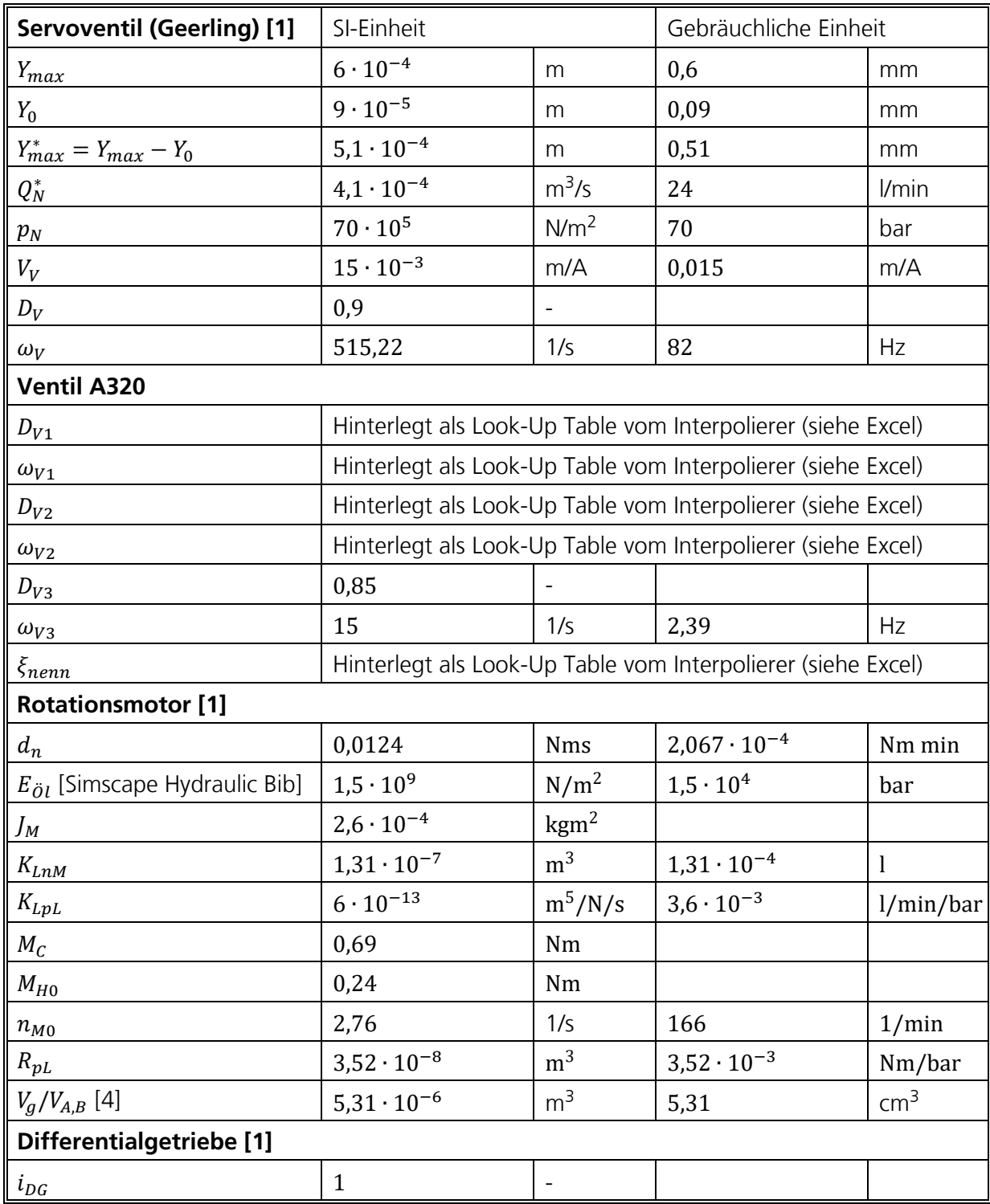

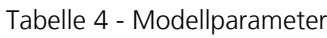

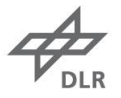

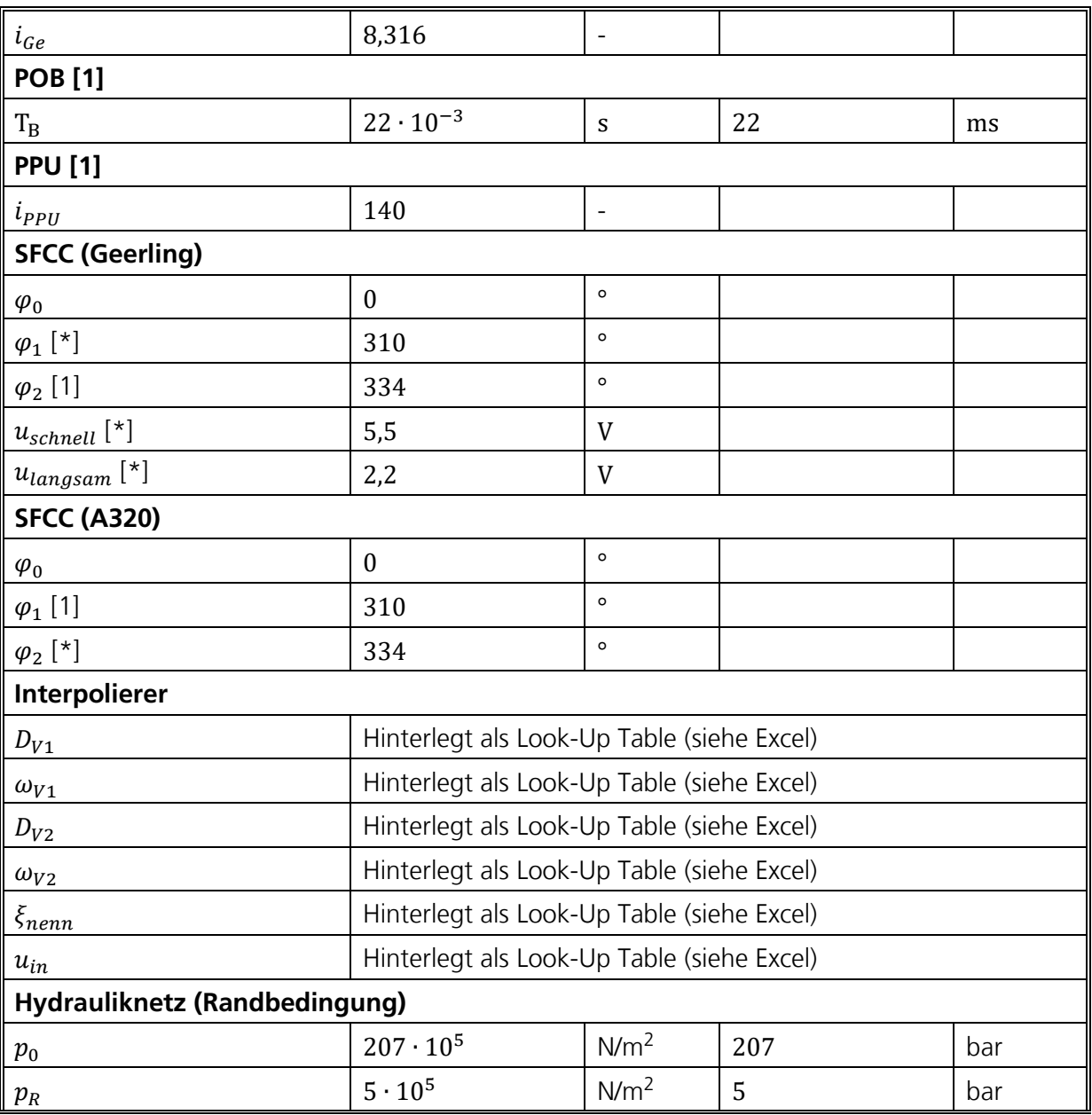

\* Werte entstammen eigenen Überlegungen.

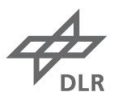

## <span id="page-38-0"></span>**Ausblick**

Das in dieser Arbeit vorgestellte PCU Paket beinhaltet die Teilmodelle einer Liebherr PCU, die in der Airbus A320-Familie verbaut ist. Des Weiteren ist die modifizierte PCU, die in der Dissertation [1] entwickelt wurde, in dem Paket enthalten. Der Hydromotor, der in beiden PCUs verbaut ist, wurde von [1] vermessen, sodass das Modell mit kleinen Anpassungen direkt übernommen werden konnte. Lediglich das Schluckvolumen und die hydraulische Kapazität wurden angepasst. Auch die POB, das Differentialgetriebe und die PPU konnten als validierte Modelle aus [1] entnommen werden.

Um das Verhalten der A320 PCU korrekt abbilden zu können, musste ein Modell für den Schaltventilblock entwickelt werden. Dafür wurden Ansätze aus der Literatur verwendet. Der Ventilblock wird mit einem Ersatzmodell beschrieben, da die physikalische Modellierung der Komponente nicht möglich ist. Um den Durchfluss und die Dynamik des Ventils richtig abzubilden, wurden die Parameter des Ersatzmodells mit Hilfe von Messdaten kalibriert. Mit den kalibrierten Parametern kann die Abhängigkeit des Ventilverhaltens von Zulaufdruck und Lastmoment abgebildet werden. Da Messdaten für Zulaufdrücke von 154 bar bis 211 bar und Lastmomente von 0 Nm bis 145 Nm verwendet wurden, ist das Modell nur in diesem Bereich validiert. Die Lasten waren immer konstant und haben gegen die Drehrichtung gewirkt. Das Modell deckt folglich keine helfenden Luftlasten ab.

Um die PCUs zu steuern wurden zwei SFCC Modelle erstellt. Diese Modelle dienen lediglich dazu das PPU Signal zu verarbeiten und die PCUs anzusteuern. Die Modelle bilden daher nicht die reale Systemarchitektur ab.

Neben den Modellen der Komponenten sind auch beide PCUs modelliert. Des Weiteren steht ein Testumgebung für das Kalibrieren der Ventilparameter im Paket zur Verfügung.

Abhängig vom weiteren Verwendungszweck der Modelle sind ggf. Anpassungen zu machen. Die hydraulischen Ports wurden in Dymola erstellt und müssen bei Bedarf getauscht werden. Der Interpolierer muss eventuell in das Ventilmodell integriert werden und die Schnittstelle zwischen SFCC und Ventilblock muss bei Bedarf angepasst werden.

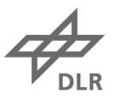

# <span id="page-39-0"></span>**Abbildungsverzeichnis**

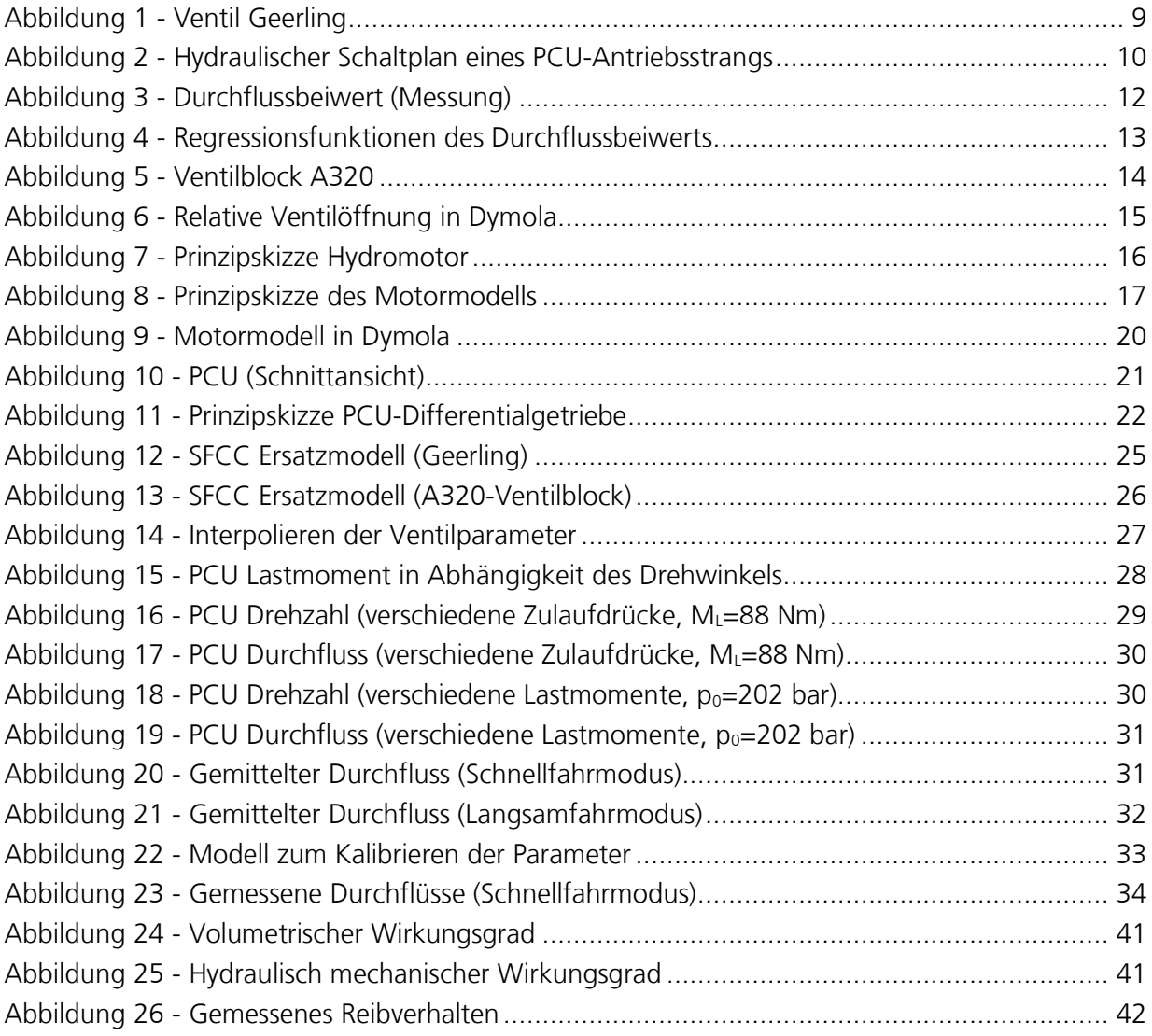

# <span id="page-39-1"></span>**Tabellenverzeichnis**

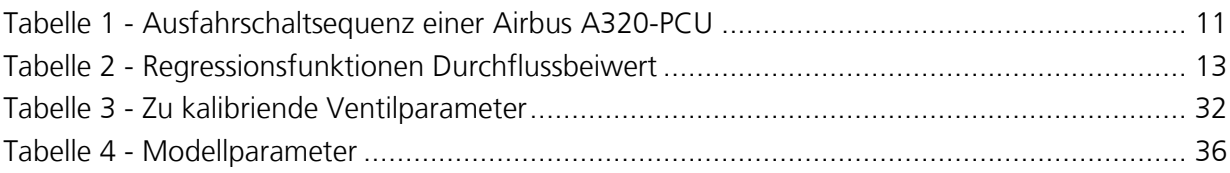

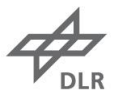

## <span id="page-40-0"></span>**Formelverzeichnis**

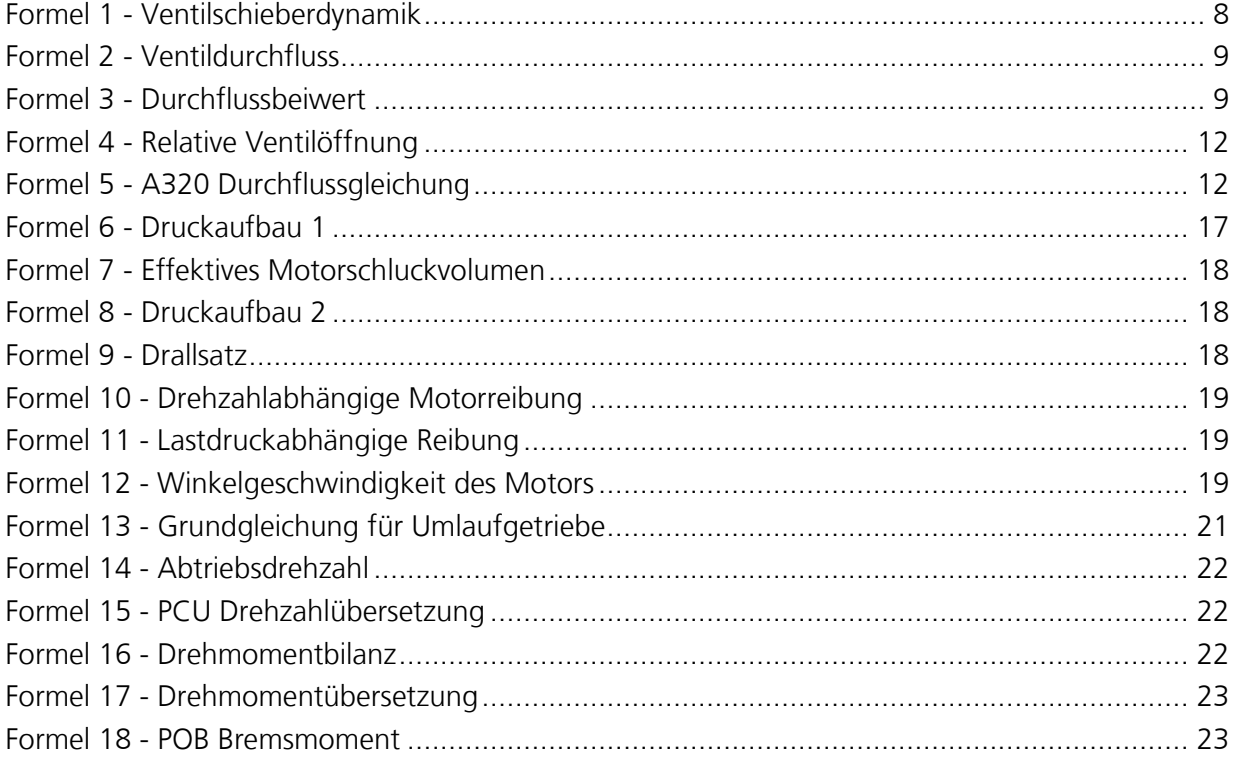

## <span id="page-40-1"></span>**Literaturverzeichnis**

- [1] G. Geerling, Entwicklung und Untersuchung neuer Konzepte elektrohydraulischer Antriebe von Flugzeug-Landeklappensystemen, 2003.
- [2] Liebherr, *Component Maintenance Manual with Illustrated Parts List, Power Control Unit,*  2015.
- [3] J. Ivantysin and M. Ivantysinova, Hydrostatische Pumpen und Motoren: Konstruktion und Berechnung, 1993.
- [4] Parker Hannifin GmbH, *Component Maintenance Manual with Illustrated Parts List, Constant Displacement Hydraulic Motor,* 2004.
- [5] Dassault Systèmes AB, *Dymola, User Manual Volume 2,* 2019.

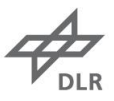

## <span id="page-41-0"></span>**Anhang**

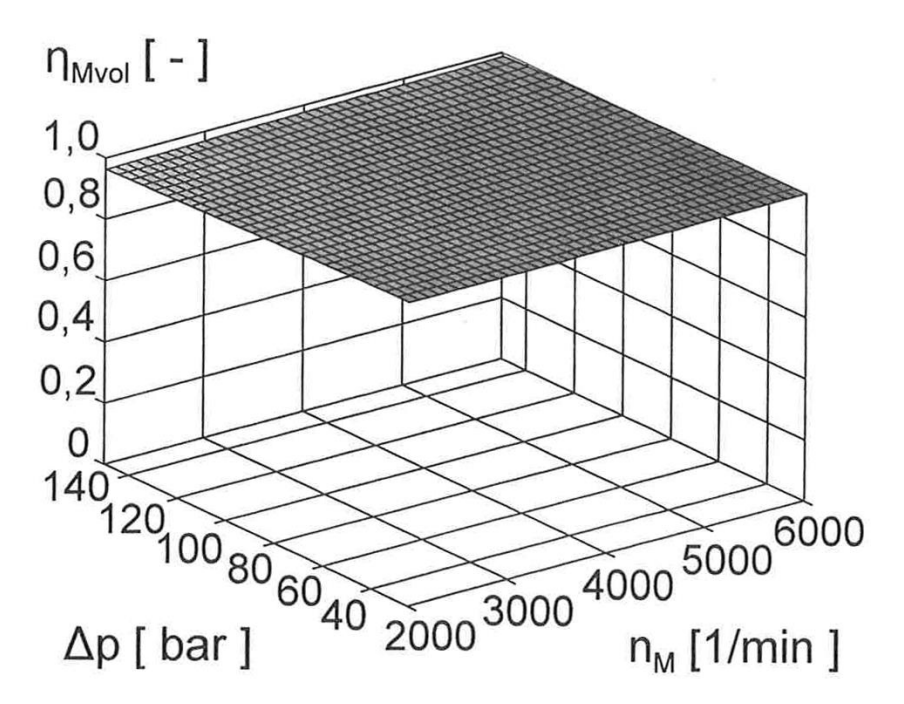

Abbildung 24 - Volumetrischer Wirkungsgrad

<span id="page-41-1"></span>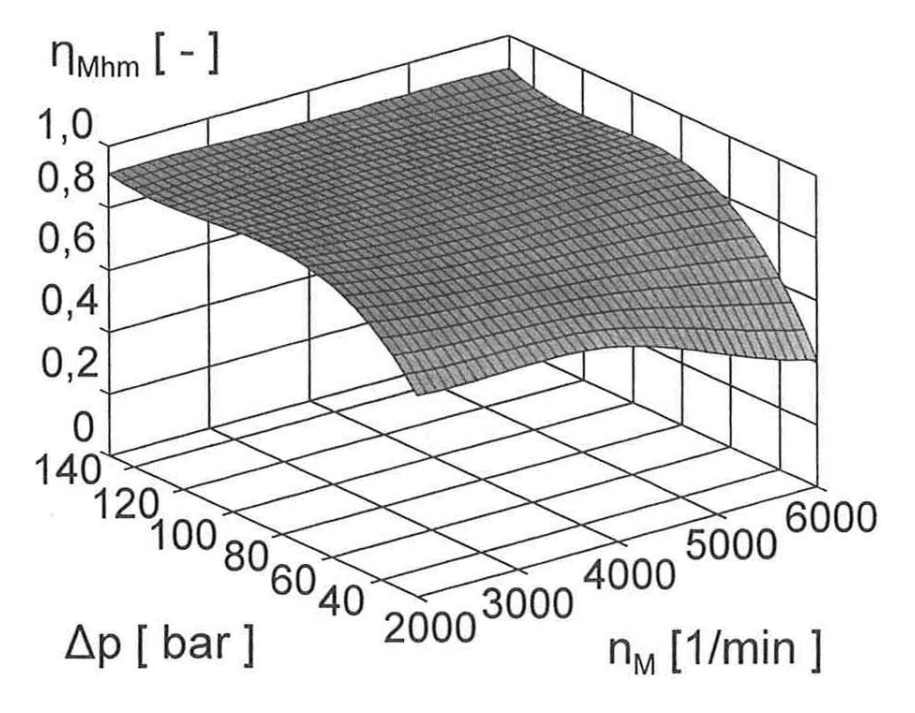

<span id="page-41-2"></span>Abbildung 25 - Hydraulisch mechanischer Wirkungsgrad

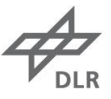

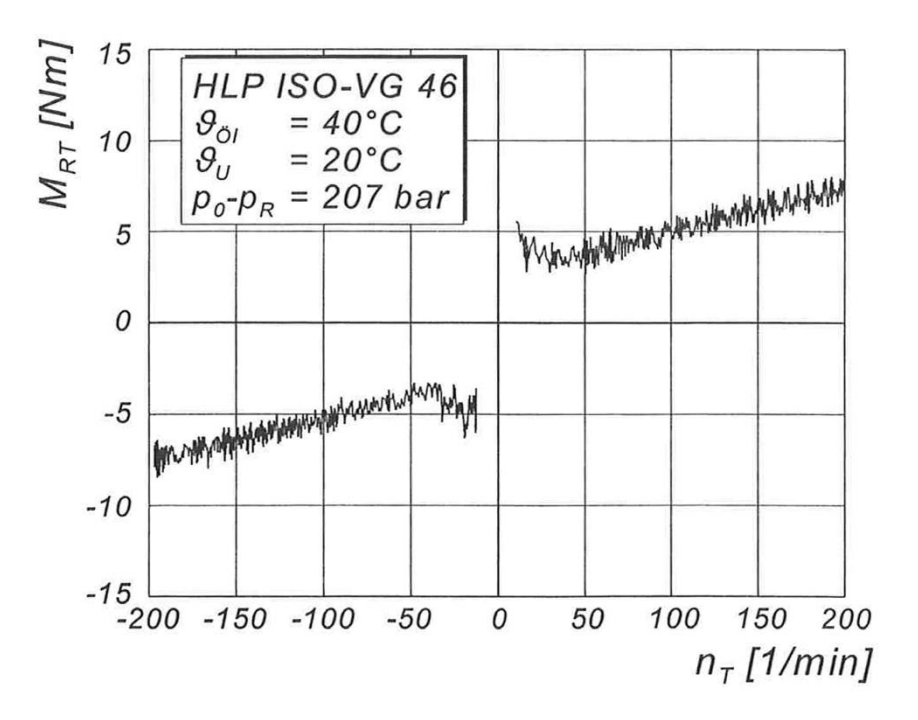

<span id="page-42-0"></span>Abbildung 26 - Gemessenes Reibverhalten